# **CWA 13449-5**

# **WORKSHOP**

# **AGREEMENT**

December 1998

ICS 35.200;35.240.40

English version

# Extensions for Financial Services (XFS) interface specification - Part 5: Cash Dispenser Device Class Interface - Programmer's Interface

This CEN Workshop Agreement has been drafted and approved by a Workshop of representatives of interested parties, the constitution of which is indicated in the foreword of this Workshop Agreement.

The formal process followed by the Workshop in the development of this Workshop Agreement has been endorsed by the National Members of CEN but neither the National Members of CEN nor the CEN Central Secretariat can be held accountable for the technical content of this CEN Workshop Agreement or possible conflicts with standards or legislation.

This CEN Workshop Agreement can in no way be held as being an official standard developed by CEN and its Members.

This CEN Workshop Agreement is publicly available as a reference document from the CEN Members National Standard Bodies.

CEN Members are the National Standards Bodies of Austria, Belgium, Czech Republic, Denmark, Finland, France, Germany, Greece, Iceland, Ireland, Italy, Luxembourg, Netherlands, Norway, Portugal, Spain, Sweden, Switzerland and United Kingdom.

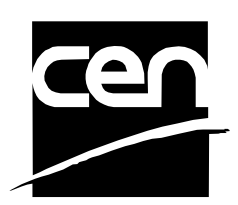

EUROPEAN COMMITTEE FOR STANDARDIZATION COMITÉ EUROPÉEN DE NORMALISATION EUROPÄISCHES KOMITEE FÜR NORMUNG

**Central Secretariat: rue de Stassart, 36 B-1050 Brussels**

# **Contents**

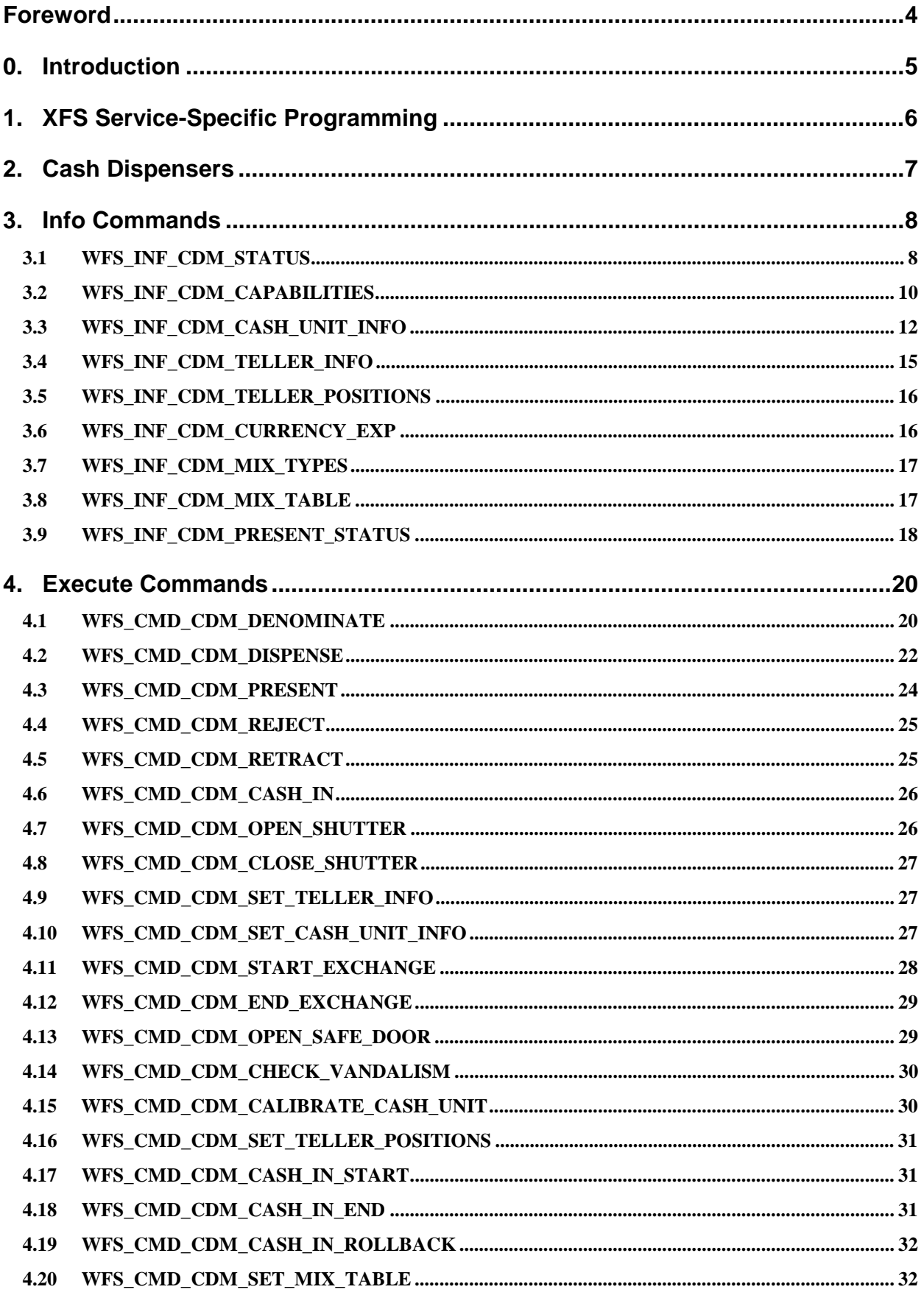

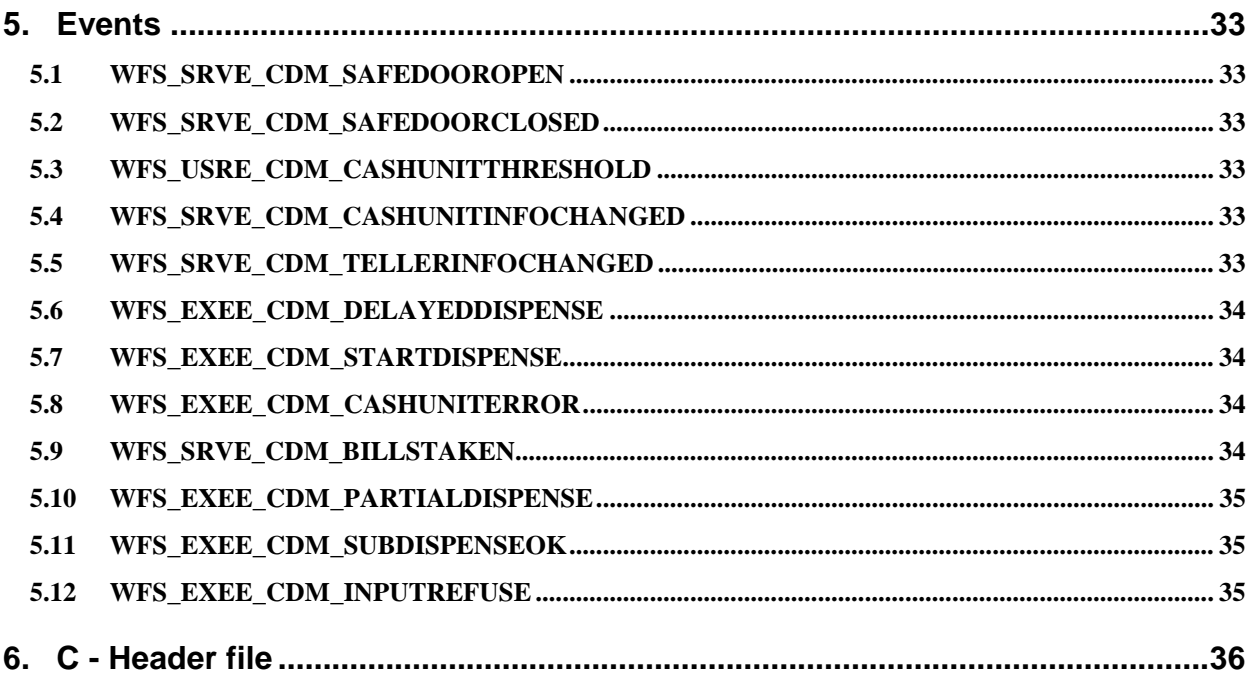

# **Foreword**

This CWA is revision 2.0 of the XFS interface specification. Release 2.0 extends the scope of the XFS interface specification to include both the self service/ATM environment as well as the branch environment. The new specification now fully supports cameras, deposit units, identification cards, PIN pads, sensors and indicator units, text terminals, cash dispenser modules and a wide variety of printing mechanisms.

This specification was originally developed by the Banking Solutions Vendor Council (BSVC), and is endorsed by the CEN/ISSS Workshop on XFS. This Workshop gathers both suppliers (among others the BSVC members) as well as banks and other financial service companies. A list of companies participating in this Workshop and in support of this CWA is available from the CEN/ISSS Secretariat.

The specification is continuously reviewed and commented in the CEN/ISSS Workshop on XFS. It is therefore expected that an update of the specification will be published in due time as a CWA, superseding this revision 2.00.

This CWA is supplemented by a set of release notes, which are available from the CEN/ISSS Secretariat (an on-line version of these release notes is available from http://www.cenorm.be/isss/Workshop/XFS/release-notes.htm).

# **0. Introduction**

**This is part 5 of the multi-part CWA 13449, describing Release 2.0 of the XFS interface specification.**

**The full CWA 13449 "Extensions for Financial Services (XFS) interface specification"consists of the following parts:**

**Part 1: Application Programming Interface (API) - Service Provider Interface (SPI); Programmer's Reference**

**Part 2: Service Classes Definition; Programmer's Reference**

**Part 3: Printer Device Class Interface - Programmer's Reference**

**Part 4: Identification Card Device Class Interface - Programmer's Reference**

**Part 5: Cash Dispenser Device Class Interface - Programmer's Reference**

**Part 6: PIN Keypad Device Class Interface - Programmer's Reference**

**Part 7: Check Reader/Scanner Device Class Interface - Programmer's Reference**

**Part 8: Depository Device Class Interface - Programmer's Reference**

**Part 9: Text Terminal Unit Device Class Interface - Programmer's Reference**

**Part 10: Sensors and Indicators Unit Device Class Interface - Programmer's Reference**

**Part 11: Vendor Dependent Mode Device Class Interface - Programmer's Reference**

**Part 12: Camera Device Class Interface - Programmer's Reference**

**In addition to these Programmer's Reference specifications, the reader of this CWA is also referred to a complementary document, called Release Notes. The Release Notes contain clarifications and explanations on the CWA specifications, which are not requiring functional changes. The current version of the Release Notes is available from the CEN/ISSS Secretariat (contact** isss@cenorm.be **or download from http://www.cenorm.be/isss/ Workshop/XFS/release-notes.htm).**

**The information in this document originally contributed by members of the Banking Solutions Vendor Council and endorsed by the CEN/ISSS Workshop on XFS, represents the Workshop's current views on the issues discussed as of the date of publication. It is furnished for informational purposes only and is subject to change without notice. CEN/ISSS makes no warranty, express or implied, with respect to this document.**

**The XFS specifications are now further developed in the CEN/ISSS Workshop on XFS. CEN/ISSS Workshops are open to all interested parties offering to contribute. Parties interested in participating should contact the CEN/ISSS Secretariat (isss@cenorm.be).**

**A Software Development Kit (SDK) which supplies the components and tools to allow the implementation of compliant applications and services is available from Microsoft1.**

**To the extent that date processing occurs, all XFS Workshop participants agree that the XFS specifications are Year 2000 compliant.**

### **Revision History:**

 $\overline{a}$ 

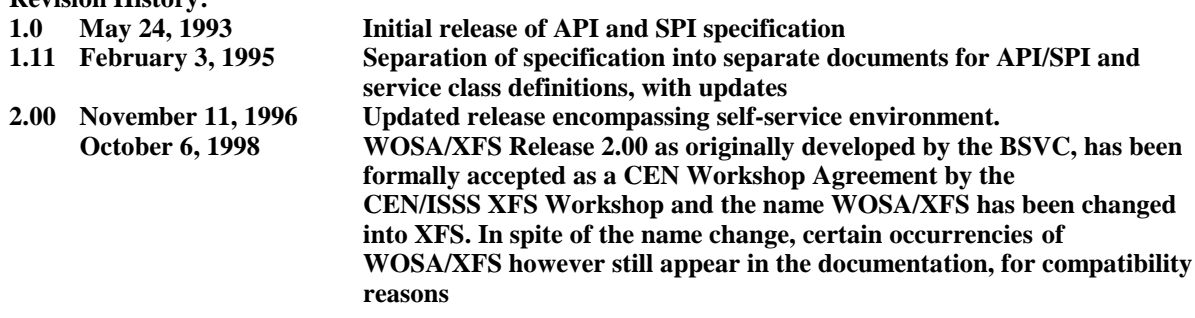

<sup>&</sup>lt;sup>1</sup> Microsoft is a registered trademark, and Windows and Windows NT are trademarks of Microsoft Corporation

# **1. XFS Service-Specific Programming**

The service classes are defined by their service-specific commands and the associated data structures, error codes, messages, etc. These commands are used to request functions that are specific to one or more classes of service providers, but not all of them, and therefore are not included in the common API for basic or administration functions.

When a service-specific command is common among two or more classes of service providers, the syntax of the command is as similar as possible across all services, since a major objective of the Extensions for Financial Services specification is to standardize command codes and structures for the broadest variety of services. For example, using the **WFSExecute** function, the commands to read data from various services are as similar as possible to each other in their syntax and data structures.

In general, the specific command set for a service class is defined as the union of the sets of specific capabilities likely to be provided by the developers of the services of that class; thus any particular device will normally support only a subset of the command set defined for the class.

There are three cases in which a service provider may receive a service-specific command that it does not support:

- $\overline{a}$  The requested capability is defined for the class of service providers by the XFS specification, the particular vendor implementation of that service does not support it, and the unsupported capability is *not* considered to be fundamental to the service. In this case, the service provider returns a successful completion, but does no operation. An example would be a request from an application to turn on a control indicator on a passbook printer; the service provider recognizes the command, but since the passbook printer it is managing does not include that indicator, the service provider does no operation and returns a successful completion to the application.
- $\overline{a}$  The requested capability is defined for the class of service providers by the XFS specification, the particular vendor implementation of that service does not support it, and the unsupported capability *is* considered to be fundamental to the service. In this case, a WFS\_ERR\_UNSUPP\_COMMAND error is returned to the calling application. An example would be a request from an application to a cash dispenser to dispense coins; the service provider recognizes the command but, since the cash dispenser it is managing dispenses only bills, returns this error.
- $\overline{a}$  The requested capability is *not* defined for the class of service providers by the XFS specification. In this case, a WFS\_ERR\_INVALID\_COMMAND error is returned to the calling application.

This design allows implementation of applications that can be used with a range of services that provide differing subsets of the functionalities that are defined for their service class. Applications may use the **WFSGetInfo** and **WFSAsyncGetInfo** commands to inquire about the capabilities of the service they are about to use, and modify their behavior accordingly, or they may use functions and then deal with WFS\_ERR\_UNSUPP\_COMMAND error returns to make decisions as to how to use the service.

# **2. Cash Dispensers**

This specification describes the functionality of the services provided by cash dispenser module (CDM) services under XFS, by defining the service-specific commands that can be issued, using the **WFSGetInfo,**

**WFSAsyncGetInfo**, **WFSExecute** and **WFSAsyncExecute** functions. This section describes the functionality of a cash dispenser module (CDM) service that applies to both Automated Teller Safes (ATS) and Automated Teller Machines (ATM).

The components of an Automated Teller Safe are a cash (bills) dispenser, a transport unit, an output unit, and in some cases it also contains a coin dispenser and an alert unit.

An Automated Teller Machine contains the modules for cash dispensing plus additional modules such as magnetic card reader/writer, PIN pad, terminal, etc. The modules used for cash dispensing are essentially the same as those contained in the ATS: a bill/coupon/document dispenser, a transport module, an output module, and a coin dispenser, if available. Therefore, the cash dispensing functionality of the ATS and of the ATM is included in a single service class definition, referred to in this specification as "CDM" (cash dispenser module).

The implementation of the individual commands is device dependent (ATS or ATM). This is described in the documentation of each function.

The following table specifies which **WFSGetInfo, WFSAsyncGetInfo, WFSExecute** and **WFSAsyncExecute** commands are typically meaningful for the two kinds of devices.

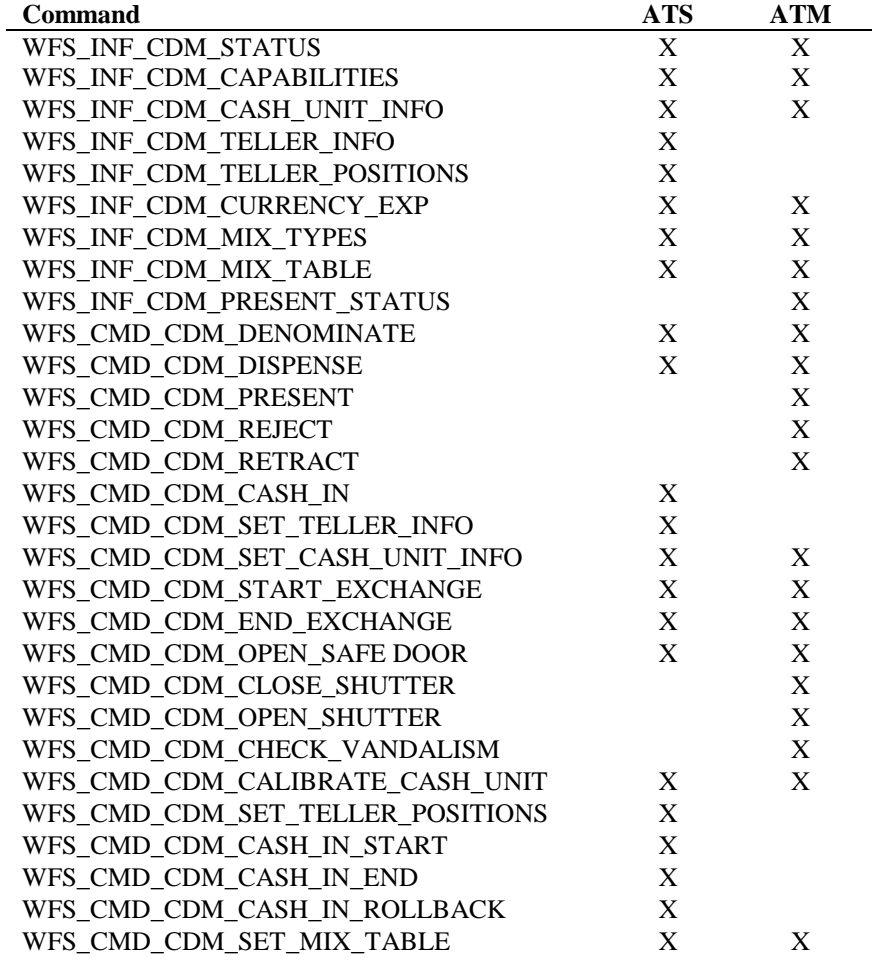

**NOTE:** All money amount parameters in this specification are expressed as a quantity of minimum dispense units for the respective currency, as defined in the description of the WFS\_INF\_CDM\_CURRENCY\_EXP command (Section 3.6).

# **3. Info Commands**

# **3.1 WFS\_INF\_CDM\_STATUS**

**Description** This command is used to request the status of the devices attached to a CDM, such as the safedoor and other devices, or to retrieve device-specific information.

**Input Param** None.

**Output Param** LPWFSCDMSTATUS lpStatus;

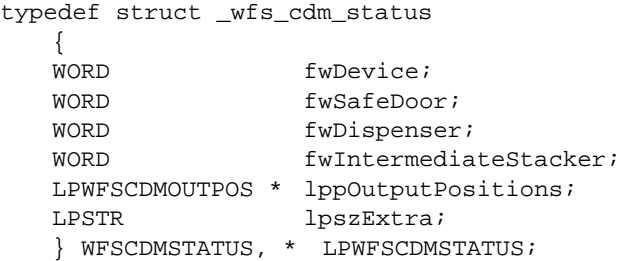

#### *fwDevice*

Specifies the state of the cash dispenser device as one of the following flags:

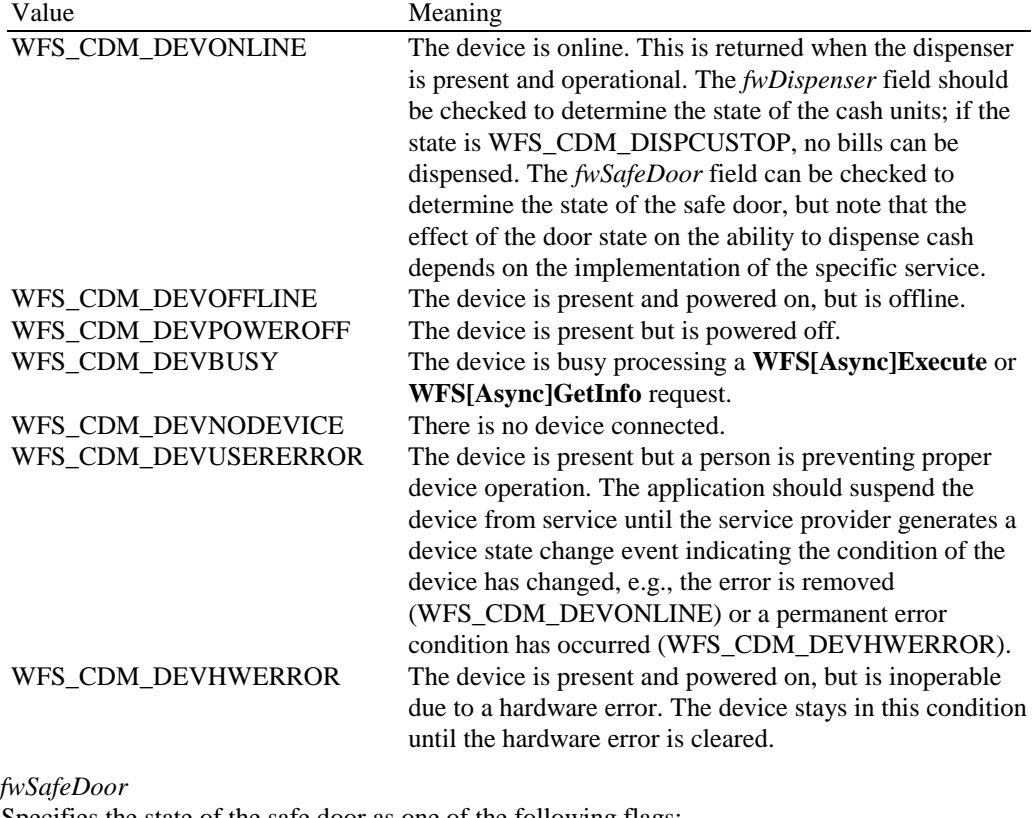

Specifies the state of the safe door as one of the following flags:

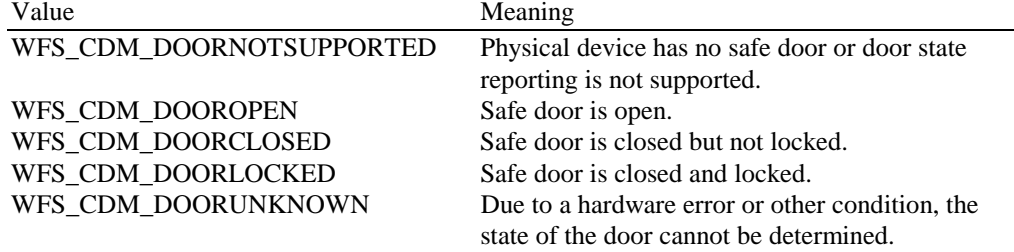

### *fwDispenser*

Specifies the state of the dispenser cash units as one of the following flags:

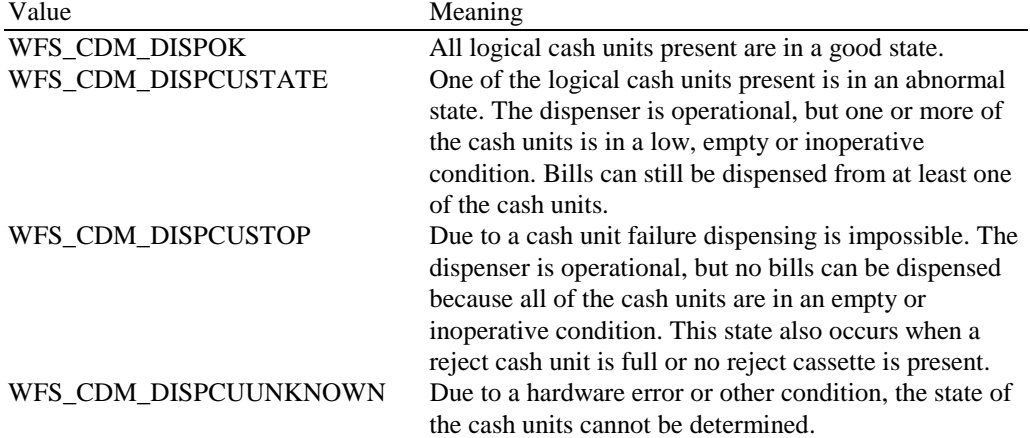

#### *fwIntermediateStacker*

Specifies the state of the intermediate stacker as one of the following flags:

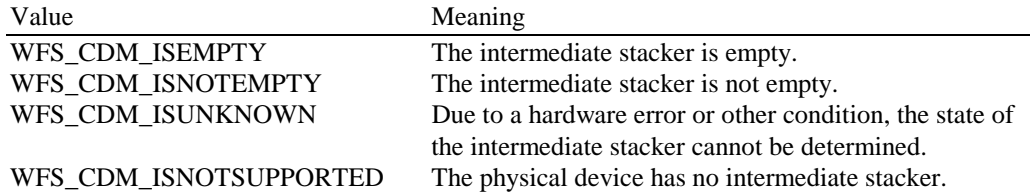

### *lppOutputPositions*

Pointer to a NULL terminated array of pointers to WFSCDMOUTPOS structures (one for each supported output position):

typedef struct \_wfs\_cdm\_outpos

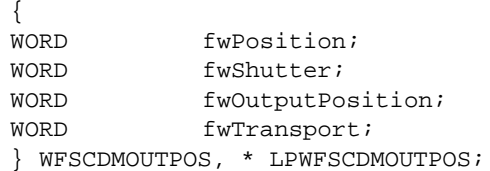

### *fwPosition*

Specifies the output position as one of the following flags:

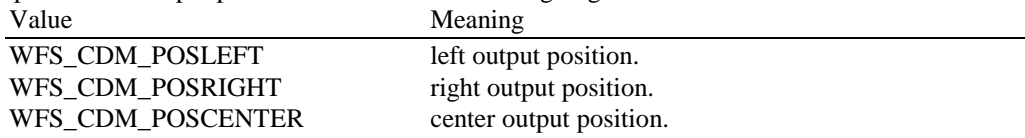

### *fwShutter*

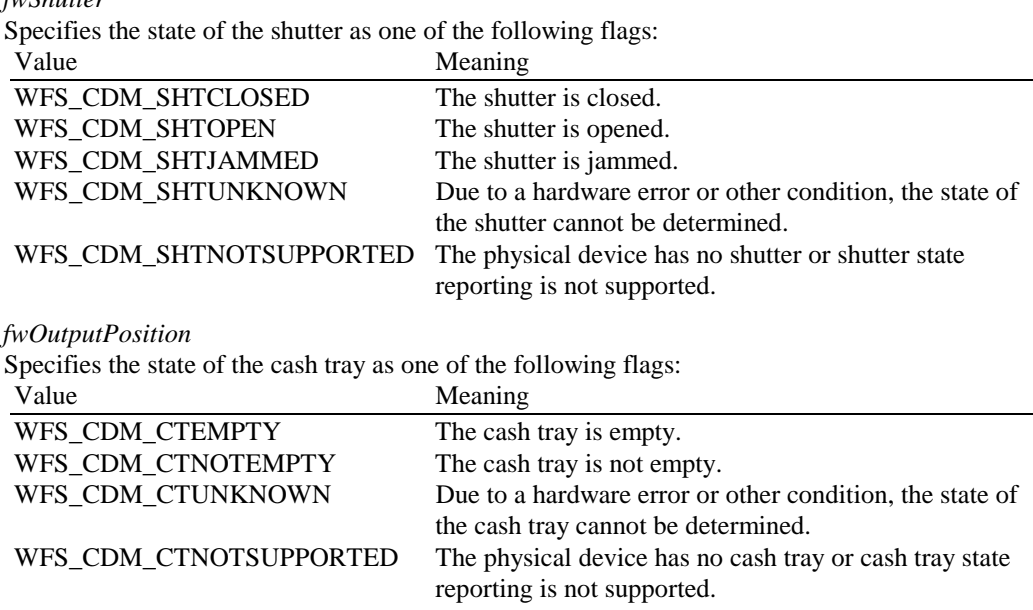

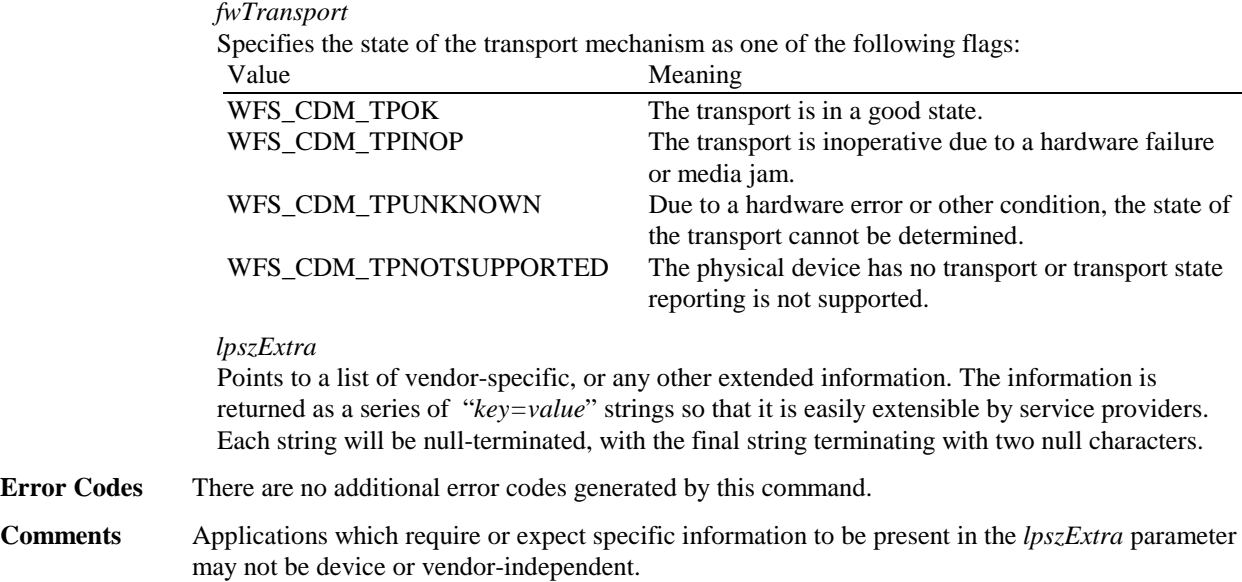

# **3.2 WFS\_INF\_CDM\_CAPABILITIES**

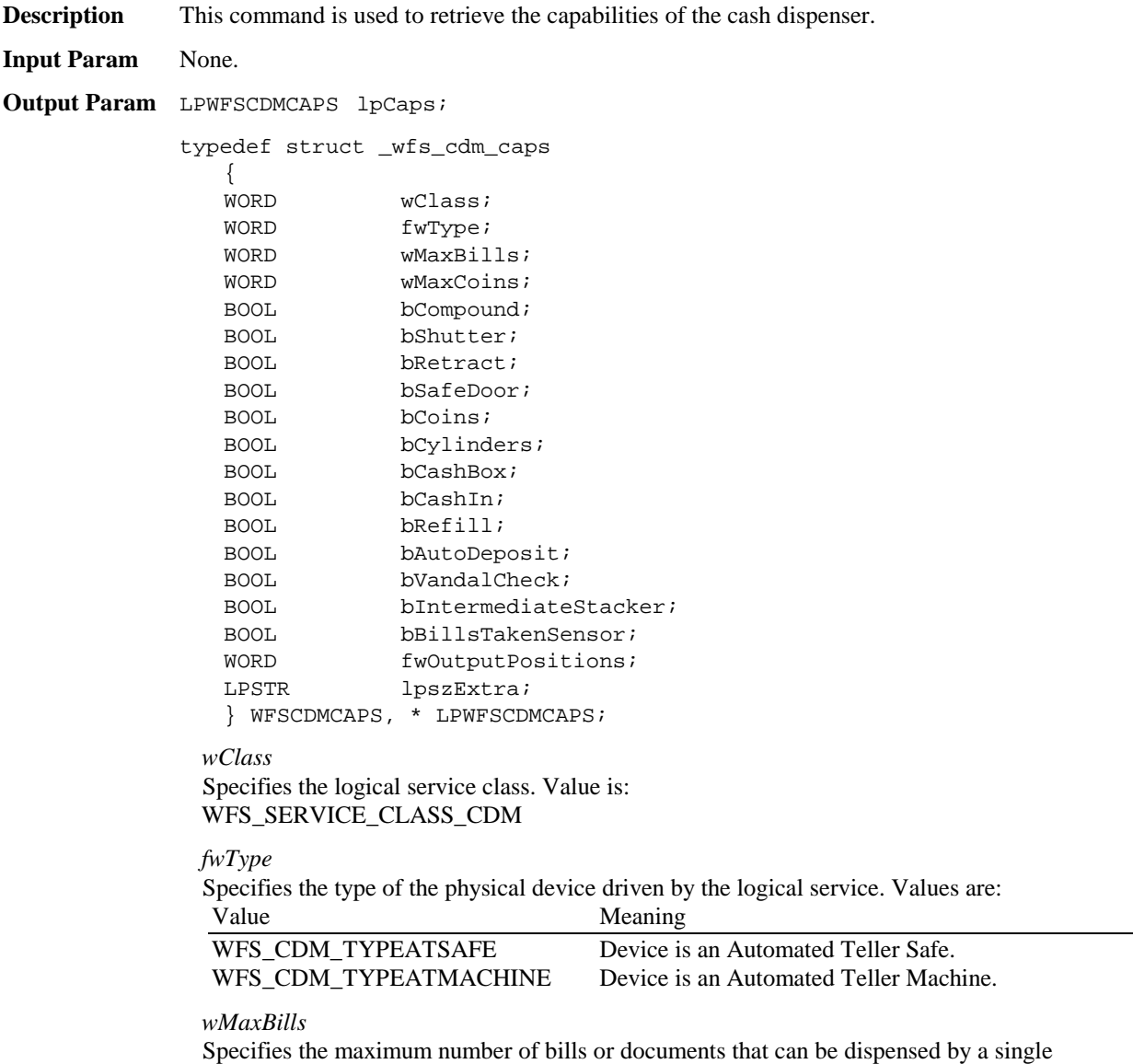

dispensing command; normally reflects hardware limitations of the device. If *wMaxBills* is 0

then no limit applies to the number of bills to be dispensed in a single dispense command. If the number of bills to be dispensed exceeds the hardware limitations of the device, this will be implemented by the Service Provider by multiple dispenses.

#### *wMaxCoins*

Specifies the maximum number of coins that can be dispensed by a single dispensing command; normally reflects hardware limitations of the device.

#### *bCompound*

Specifies whether the logical device is part of a compound physical device and is either TRUE or FALSE.

#### *bShutter*

Specifies whether the cash dispenser transport mechanism includes a shutter which normally is controlled by the DISPENSE or PRESENT command, but can be explicitly opened using WFS\_CMD\_CDM\_OPEN\_SHUTTER and closed using WFS\_CMD\_CDM\_CLOSE\_SHUTTER. Value is either TRUE or FALSE.

#### *bRetract*

Specifies whether the cash dispenser transport mechanism has the ability to retract presented bills. Value is either TRUE or FALSE. If no separate retract cash unit is present in the physical device, then retracts are retracted to the reject cash unit.

#### *bSafedoor*

Specifies whether the safe door has an electrical time lock, controlled by the WFS\_CMD\_CDM\_OPEN\_SAFE\_DOOR command. Value is either TRUE or FALSE.

#### *bCoins*

Specifies whether the cash dispenser device includes a coin dispensing facility. Value is either TRUE or FALSE.

#### *bCylinders*

Specifies whether the coin dispenser device allows for number of coins per cylinder as input, or whether only totals are allowed. Value is either TRUE or FALSE.

#### *bCashBox*

Specifies whether the service provides the ability to count for a cashbox assigned to each teller. Value is either TRUE or FALSE. This field is always FALSE if the *fwType* is WFS\_CDM\_TYPEATMACHINE.

#### *bCashIn*

Specifies whether the service provides the ability to accumulate a cash in amount per currency assigned to each teller. Value is either TRUE or FALSE.

#### *bRefill*

Specifies that the device is equipped with cassettes that can be refilled during runtime by just dropping a bundle of bills on top of the stack. Normally, the device cannot detect and count the number of bills in the cassettes. Value is either TRUE or FALSE.

#### *bAutoDeposit*

Specifies whether the cash in device is able to deposit money and to provide the denomination as result. Value is either TRUE or FALSE.

#### *bVandalCheck*

Specifies whether the physical device includes a feature to check for vandalism. Value is either TRUE or FALSE.

#### *bIntermediateStacker*

Specifies whether or not the cash dispenser device supports stacking bills to an intermediate position before the bills are presented to the exit position. Value is either TRUE or FALSE. TRUE means the capability exists and the DISPENSE command can optionally stack bills using the input parameter *bPresent*=FALSE. Following this DISPENSE, a PRESENT command or REJECT command may be issued. FALSE means the DISPENSE command with a *bPresent* parameter of FALSE will be rejected with WFS\_ERR\_UNSUPP\_COMMAND.

#### *bBillsTakenSensor*

Specifies whether or not the cash dispenser has the ability to detect when bills delivered to the

exit position are taken by the user. TRUE means a sensor exists and the "bills taken" condition can be detected.

#### *fwOutputPositions*

Specifies which output positions are available on the physical device as a combination of the following flags:

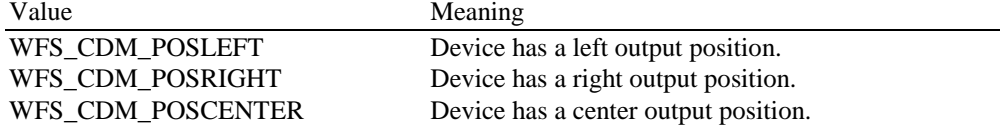

*lpszExtra*

Pointer to a list of vendor-specific, or any other extended information. The information is returned as a series of "*key=value*" strings so that it is easily extensible by service providers. Each string is null-terminated, with the final string terminating with two null characters.

**Error Codes** There are no additional error codes generated by this command.

**Comments** Applications which require or expect specific information to be present in the *lpszExtra* parameter may not be device or vendor-independent.

## **3.3 WFS\_INF\_CDM\_CASH\_UNIT\_INFO**

**Description** This command is used to get information about the status and contents of the logical and physical cash units used in the dispenser module. Each logical bill or coin type cash unit can comprise one or more physical cash units. For all other types of cash unit there is a one to one relationship between physical and logical cash unit. Information on logical cash units is used by the application to process transactions while the information on physical cash units is used during replenishment and maintenance operations. All counters returned by this command are software counters and therefore might not represent the actual physical cash counts. **Input Param** None. **Output Param** LPWFSCDMCUINFO lpCashUnitInfo; typedef struct \_wfs\_cdm\_cu\_info  $\left\{ \right.$ USHORT usTellerID; USHORT usCount; LPWFSCDMCASHUNIT \* lppList; } WFSCDMCUINFO, \* LPWFSCDMCUINFO; *usTellerID* This field is not used in this command and is always NULL. In other commands that use this structure, and that relate to individual tellers (i.e., WFS\_CMD\_CDM\_SET\_CASH\_UNIT\_INFO, WFS\_CMD\_CDM\_START\_EXCHANGE, WFS\_CMD\_CDM\_END\_EXCHANGE), this field contains the appropriate teller ID value. *usCount* Specifies the number of cash unit structures returned. *lppList* Pointer to an array of pointers to cash unit structures: typedef struct \_wfs\_cdm\_cashunit { USHORT usNumber; USHORT usType; CHAR cUnitID[5]; CHAR cCurrencyID[3];  $U[\text{UMG}]$   $U[\text{Wa}]$ ULONG ulInitialCount; ULONG ulCount;

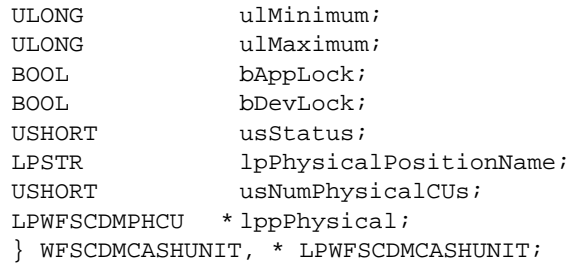

#### *usNumber*

Logical number of cash unit. Each structure has a unique logical number starting with a value of one (1) for the first structure, and incrementing by one for each subsequent structure.

#### *usType*

Type of cash unit. Possible values are:

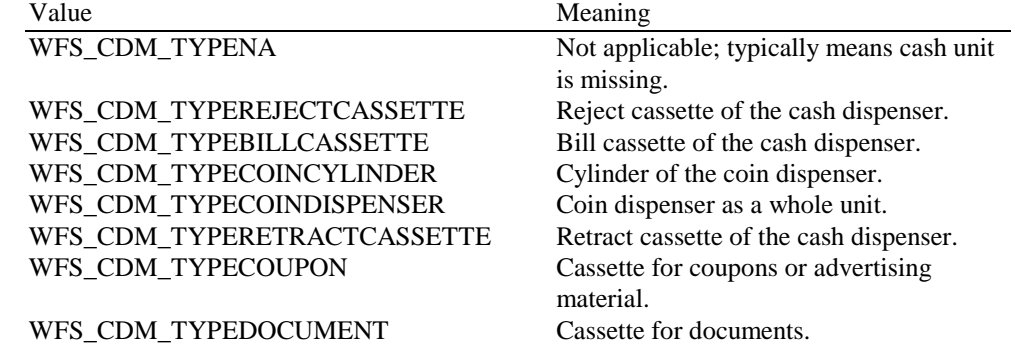

#### *cUnitID*

Cash unit ID. This field provides information identifying a cash unit.

#### *cCurrencyID*

Currency ID (ISO format). Three blanks for a reject or a retract cassette which stores more than one currency type and for coupon cassettes which do not contain currencies.

#### *ulValues*

Values of coins/bills. This is the value of a single coin or bill in the cash unit, not the total value of the coins or bills present. (Amount expressed in minimum dispense units; see WFS\_INF\_CDM\_CURRENCY\_EXP.) Zero for a reject or a retract cassette and for coupon cassettes which do not contain valuable documents.

#### *ulInitialCount*

Initial number of coins/bills. This value is persistent; i.e, maintained through power failures, opens, closes and system resets. It is set by the WFS\_CMD\_CDM\_END\_EXCHANGE and the WFS\_CMD\_CDM\_SET\_CASH\_UNIT\_INFO commands.

#### *ulCount*

Actual count of coins/bills. This value is persistent; i.e, maintained through power failures, opens, closes and system resets. It is set by the WFS\_CMD\_CDM\_END\_EXCHANGE and the WFS\_CMD\_CDM\_SET\_CASH\_UNIT\_INFO commands, and is adjusted each time coins/bills are moved from or to the cash unit by a **WFSExecute** command. Note that for a reject cassette, this value is unreliable, since the typical reason for dumping bills to the reject cassette is a suspected count failure. For a retract cassette this value specifies the number of retracts.

#### *ulMinimum*

Specifies the minimum number of bills in a cash unit. If the number falls short of this value a threshold event (WFS\_USRE\_CDM\_CASHUNITTHRESHOLD) is created. For retract and reject cassettes this value equals zero.

#### *ulMaximum*

Specifies the maximum number of bills in a cash unit. This value is needed for cash units that are refilled during a cash in operation, reject and retract cassettes. For all other cash

units it equals zero. If the number exceeds this value a threshold event (WFS\_USRE\_CDM\_CASHUNITTHRESHOLD) is created.

#### *bAppLock*

Application lock status of the logical cash unit. If set to TRUE, the cash unit is locked by the application and cannot be used until unlocked. Application locks can only be applied to bill cassettes and coin cylinders.

#### *bDevLock*

Device lock status of the logical cash unit. If set to TRUE, the cash unit is locked by the device and cannot be used until unlocked. Device locks can only be applied to bill cassettes and coin cylinders. Support for device locks is vendor-dependent.

#### *usStatus*

Describes the status of the logical cash unit. Available values are:

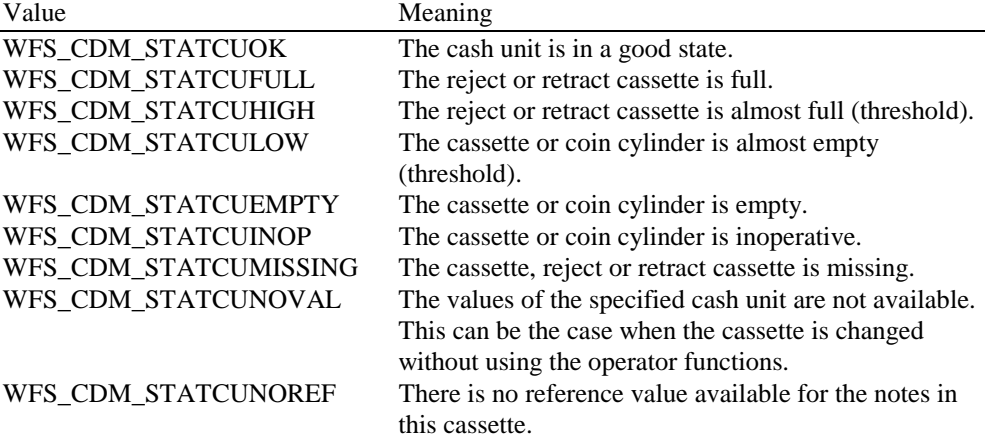

#### *lpPhysicalPositionName*

This field points to a name (e.g. "hopper 1") indicating the physical location in the dispenser device in which this cash unit is installed. This field is only used when the logical cash unit refers to one physical cash unit.

#### *usNumPhysicalCUs*

This value indicates the number of physical cash unit structures returned. If this field is zero then the logical cash unit structure above relates directly to a physical cash unit.

#### *lppPhysical*

Pointer to an array of pointers to physical cash unit structures:

```
typedef struct _wfs_cdm_physicalcu
  {
  LPSTR lpPhysicalPositionName;
  CHAR cUnitID[5];
  ULONG ulCount;
  USHORT usPStatus;
  } WFSCDMPHCU, * LPWFSCDMPHCU;
```
#### *lpPhysicalPositionName*

This field points to a name (e.g. "hopper 1") indicating the physical location in the dispenser device in which this cash unit is installed.

*cUnitID*

Cash unit ID. This field provides information identifying a physical cassette clearly.

*ulCount*

Actual count of coins/bills in the physical cash unit.

*usPStatus* Describes the status of the physical cash unit. Same values as *usStatus.*

**Error Codes** There are no additional error codes generated by this command.

**Comments** None.

### **3.4 WFS\_INF\_CDM\_TELLER\_INFO**

**Description** This command is used for getting the tallies assigned to a teller. A set of tallies can be requested for each currency assigned to the teller. **Input Param** LPWFSCDMTELLERINFO lpTellerInfo; typedef struct \_wfs\_cdm\_teller\_info { USHORT usTellerID; CHAR cCurrencyID[3]; } WFSCDMTELLERINFO, \*LPWFSCDMTELLERINFO; *usTellerID* Identification of teller. The service provider maintains a list of valid teller IDs; if the *usTellerID* value is not present in the list, an error is reported. The implementation of the list is vendor dependent. *cCurrencyID* Identification of currency (ISO format). **Output Param** LPWFSCDMTELLERTOTALS lpTellerTotals; typedef struct \_wfs\_cdm\_teller\_totals { USHORT usTellerID; CHAR cCurrencyID[3]; ULONG ulBills; ULONG ulCoins; ULONG ulCashIn; ULONG ulCashBox; } WFSCDMTELLERTOTALS, \* LPWFSCDMTELLERTOTALS; *usTellerID* Identification of teller. *cCurrencyID* Identification of currency (ISO format). *ulBills* Amount of money dispensed from bill cassettes. (Amount expressed in minimum dispense units; see WFS\_INF\_CDM\_CURRENCY\_EXP.) *ulCoins* Amount of money dispensed from coin cylinders. (Amount expressed in minimum dispense units; see WFS\_INF\_CDM\_CURRENCY\_EXP.) *ulCashIn* Amount of money cashed in by teller. (Amount expressed in minimum dispense units; see WFS\_INF\_CDM\_CURRENCY\_EXP.) *ulCashBox* Amount dispensed from teller's cash box. (Amount expressed in minimum dispense units; see WFS\_INF\_CDM\_CURRENCY\_EXP.) **Error Codes** The following additional error codes can be generated by this command: Value Meaning WFS\_ERR\_CDM\_INVALIDCURRENCY Specified currency not currently available WFS\_ERR\_CDM\_INVALIDTELLERID Teller ID not present in service provider's teller ID list. **Comments** None.

# **3.5 WFS\_INF\_CDM\_TELLER\_POSITIONS**

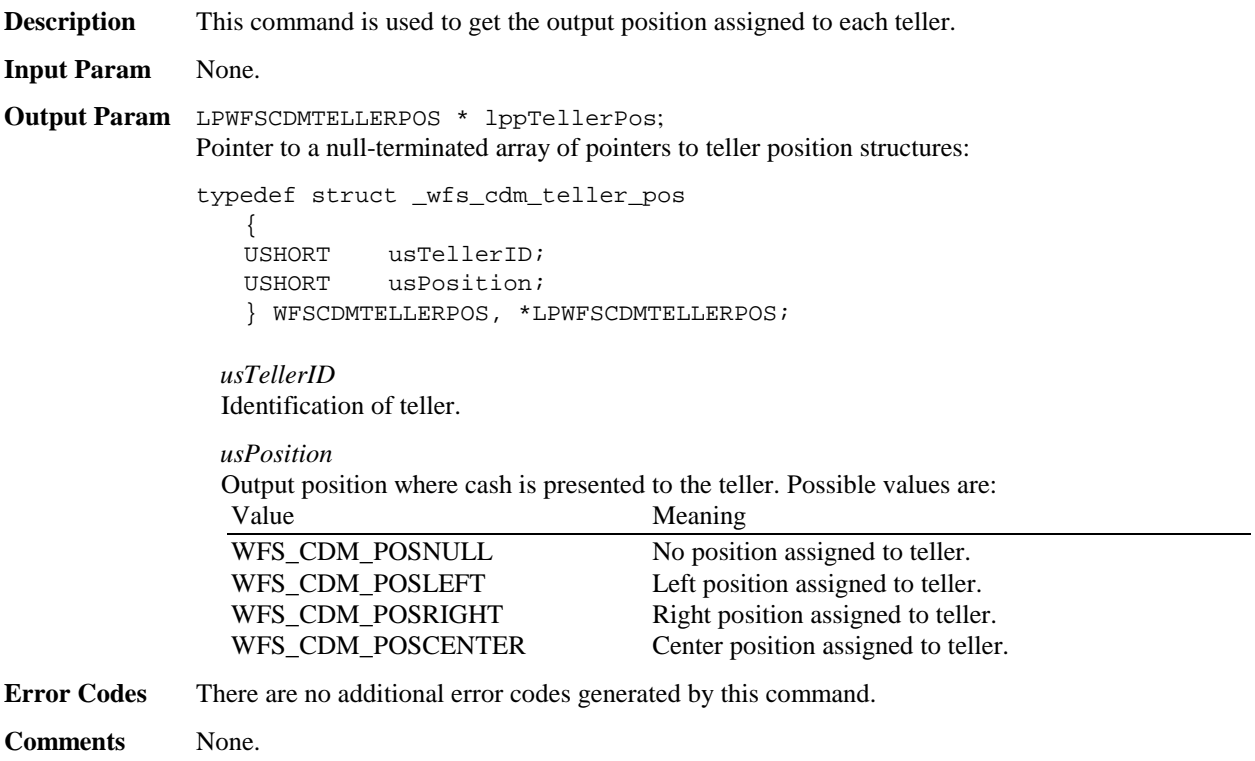

# **3.6 WFS\_INF\_CDM\_CURRENCY\_EXP**

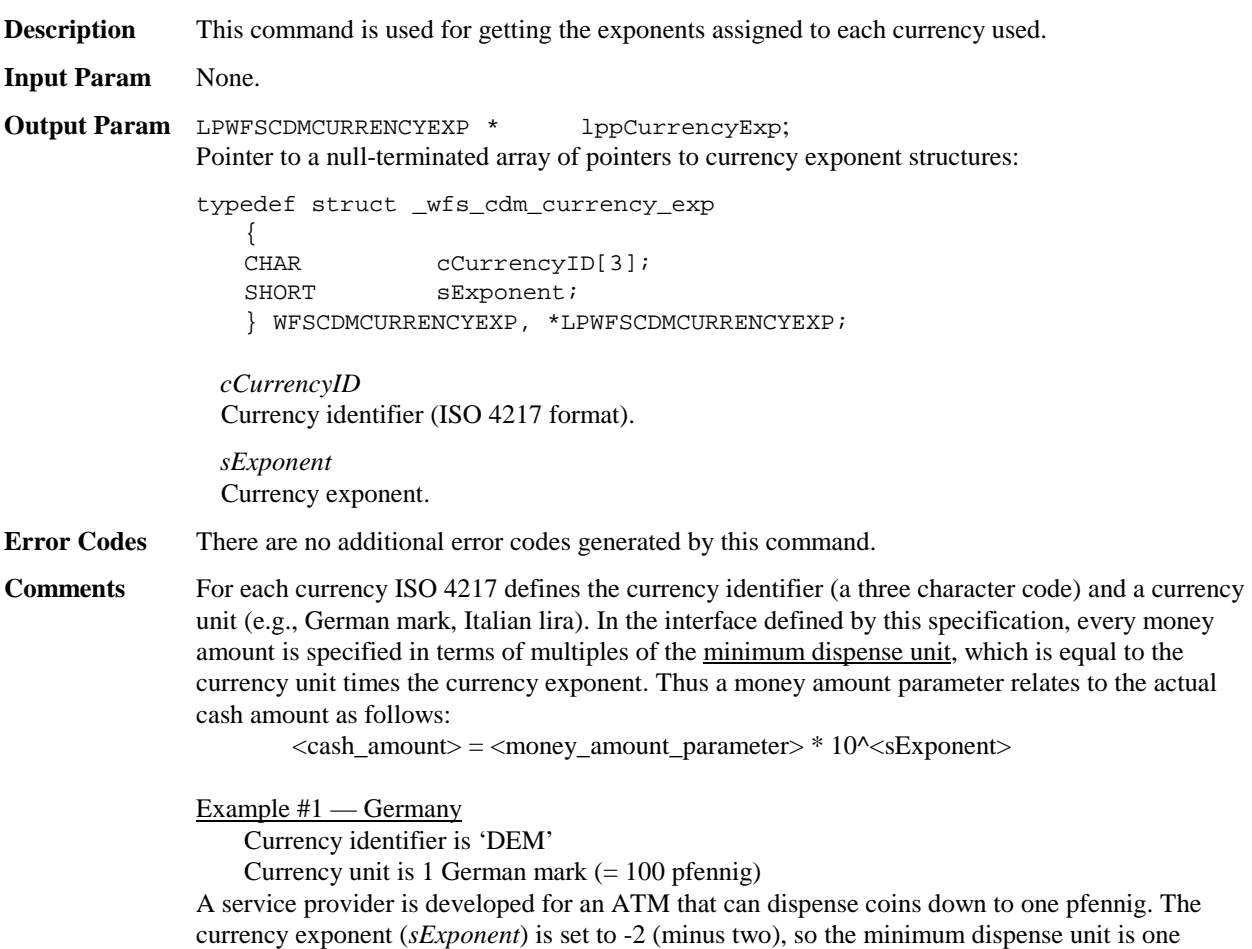

pfennig (1 \* 10^-2 mark); all amounts at the XFS interface are in pfennigs. Thus a money amount parameter of 10050 is 100 marks and 50 pfennig.

```
Example #2 — Italy
```
Currency identifier is 'LIT'

Currency unit is 1 Italian lira

A service provider is required to dispense a minimum amount of 100 lire. The currency exponent (*sExponent*) is set to +2 (plus two), so the minimum dispense unit is 100 lire; all amounts at the XFS interface are in multiples of 100 lire. Thus a money amount parameter of 150 is 15000 lire.

### **3.7 WFS\_INF\_CDM\_MIX\_TYPES**

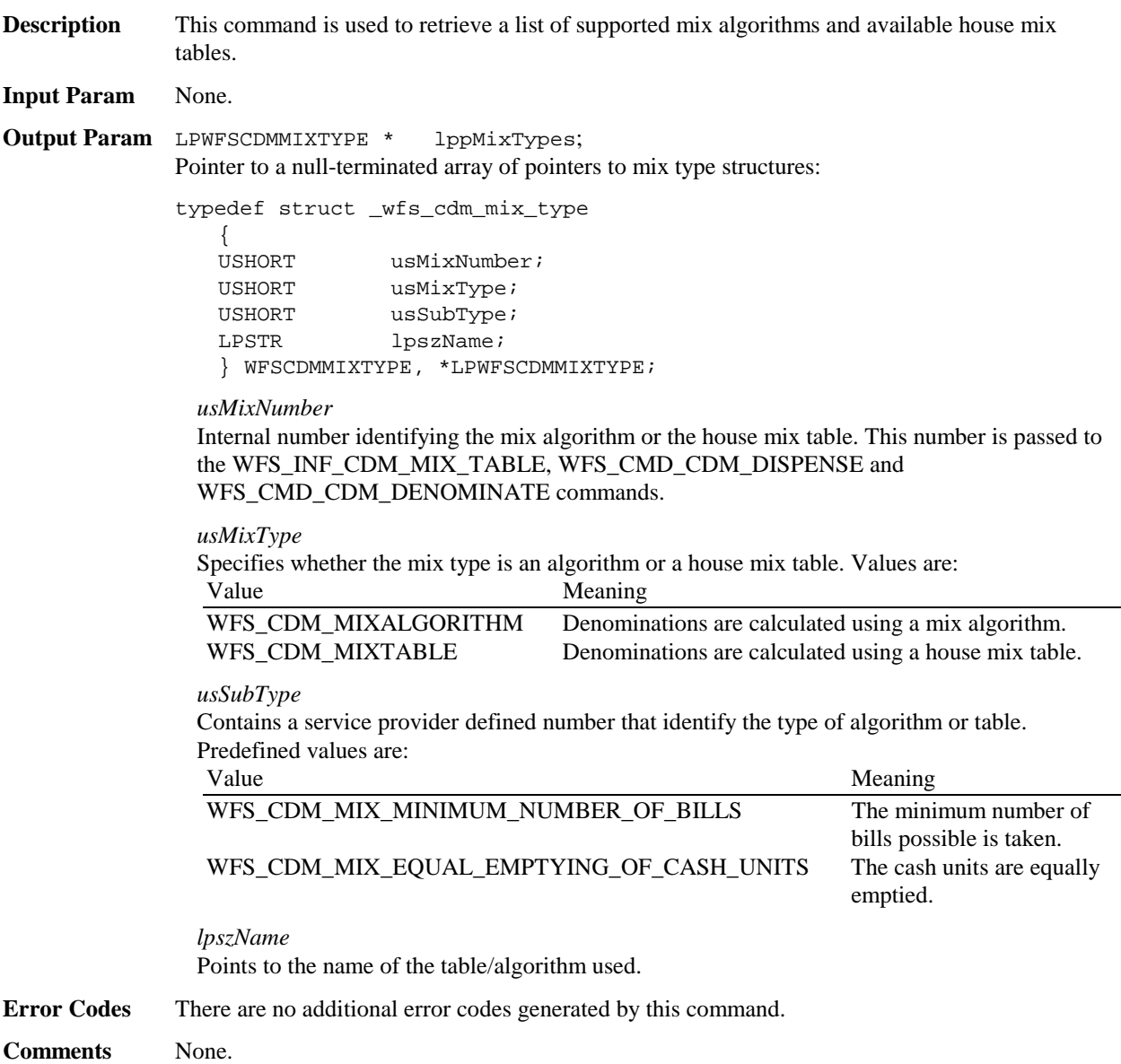

### **3.8 WFS\_INF\_CDM\_MIX\_TABLE**

**Description** This command is used to retrieve the house mix table specified by the mix number.

**Input Param** LPUSHORT lpusMixNumber;

*lpusMixNumber* Points to the number of the requested house mix table.

### Page 18 CWA 13449-5:1998

**Output Param** LPWFSCDMMIXTABLE lpMixTable;

```
typedef struct _wfs_cdm_mix_table
  {
  USHORT usMixNumber;
  LPSTR lpszName;
  USHORT usRows;
  USHORT usCols;
  LPULONG lpulMixHeader;
  LPWFSCDMMIXROW * lppMixRows;
  } WFSCDMMIXTABLE, *LPWFSCDMMIXTABLE;
```
*usMixNumber*

Internal number of house mix table.

#### *lpszName*

Points to the name of the table.

#### *usRows*

Number of rows in the house mix table. There is at least one row for each distinct total amount to be denominated.

#### *usCols*

Number of columns in the house mix table. There is one column for each distinct bill and coin value included in the mix.

#### *lpulMixHeader*

Pointer to an array of length *usCols* of unsigned longs ; each element defines the value of the bill or coin corresponding to its respective column. (See WFS\_INF\_CDM\_CURRENCY\_EXP.)

#### *lppMixRows*

Pointer to an array (of length *usRows*) of pointers to WFSCDMMIXROW structures:

typedef struct \_wfs\_cdm\_mix\_row { ULONG ulAmount; LPUSHORT lpusMixture; } WFSCDMMIXROW, \*LPWFSCDMMIXROW;

#### *ulAmount*

Amount denominated by this mix row (See WFS\_INF\_CDM\_CURRENCY\_EXP).

#### *lpusMixture*

Pointer to a mix row, an array of length *usCols* of unsigned integers; each element defines the quantity of each bill and coin denomination in the mix used in the denomination of *ulAmount*.

**Error Codes** The following additional error codes can be generated by this command:

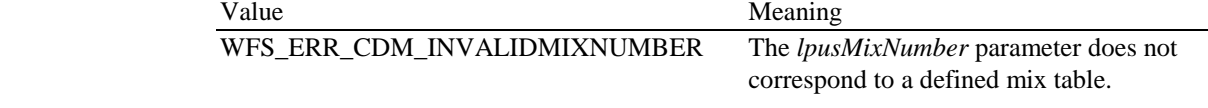

**Comments** None.

### **3.9 WFS\_INF\_CDM\_PRESENT\_STATUS**

**Description** This command is used to inform about the status of the last dispense and is used only by ATM's. It is necessary to decide whether the money was in customer access or not. After a reboot this command returns the status of the last dispense before reboot. This status is valid until the next dispense command. **Input Param** None. **Output Param** LPWFSCDMPRESENTSTATUS lpPresentStatus; typedef struct \_wfs\_cdm\_present\_status {

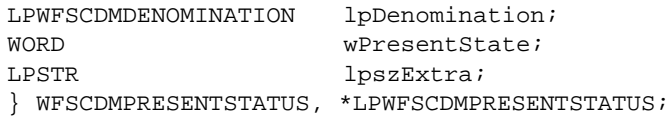

#### *lpDenomination*

Pointer to a WFSCDMDENOMINATION structure, describing the denominations used for the dispense operation. For a description of the WFSCDMDENOMINATION structure see the definition of the command WFS\_CMD\_CDM\_DENOMINATE.

#### *wPresentState*

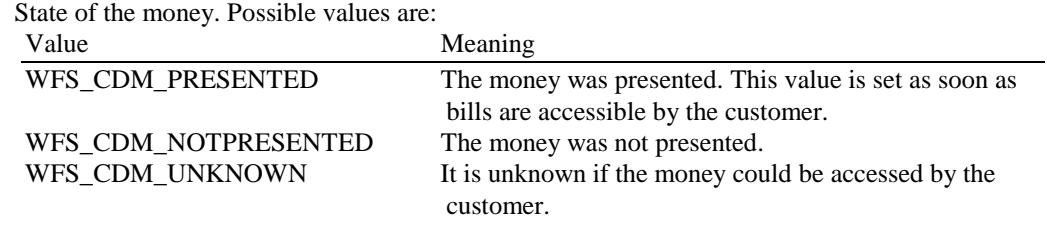

#### *lpszExtra*

Points to a list of vendor-specific, or any other extended information. The information is returned as a series of "*key=value*" strings so that it is easily extensible by service providers. Each string will be null-terminated, with the final string terminating with two null characters.

**Error Codes** There are no additional error codes generated by this command.

**Comments** None.

# **4. Execute Commands**

### **4.1 WFS\_CMD\_CDM\_DENOMINATE**

**Description** This command, which is designed to support denomination dialogues, will provide a denomination, i.e., a mix of bills and/or coins, capable of being paid out according to the amount (in terms of the minimum dispense unit) and currency specified, the mix algorithm selected and the desired denomination. In addition to that, it provides a facility for checking any given denomination for its capability of being paid out.

> For the denomination of a specified amount the money can be retrieved from three different sources:

- $\overline{a}$ the cash dispenser
- $\overline{a}$ the coin dispenser (see WFS\_INF\_CDM\_CAPABILITIES)
- $\overline{a}$ the teller's cash box (see WFS\_INF\_CDM\_CAPABILITIES)

The configuration specifies which of these three sources are allowed to be used in the denomination. For a ATS all three can be used. If the device used is an ATM, only the cash dispenser and, optionally, the coin dispenser can be available.

For the cash dispenser module there is a parameter (*wMaxBills* in the WFS INF CDM CAPABILITIES command) controlling the maximum number of bills or documents that can be paid out within a single dispensing command. The coin dispenser has a parameter (*wMaxCoins* in the WFS\_INF\_CDM\_CAPABILITIES command) specifying the maximum number of coins that can be paid out.

Existing variants for dispensing of bills or documents are:

- $\overline{a}$ House mix tables (denomination tables), defined in the configuration
- $\overline{a}$  Denomination algorithms, such as balanced use of the different cash units, use of bills with highest possible values, etc.

There are four distinct combinations of the inputs to this command:

- 1. Input parameters are currency and denomination, with mix number WFS\_CDM\_INDIVIDUAL and amount equal to zero. In this case the service checks only whether the denomination is valid according to the counters and the states of the cash units.
- 2. Input parameters are currency, amount and denomination, with mix number WFS\_CDM\_INDIVIDUAL. The service checks amount and denomination and returns amount, currency and denomination, if the denomination specified is OK.
- 3. Input parameters are currency, amount and mix number. The denomination is performed depending on the specified amount and mix number, and the configuration (coin dispenser and/or cash box; see WFS\_INF\_CDM\_CAPABILITIES). The service returns the values for amount, currency and denomination (given the general capability to pay out the amount specified; see above).

If, for example, the amount of £34.00 has been chosen, the CDM service will try to separate the required coins (up to the configured maximum value) using a coin dispenser. If no coin dispenser is available, the separated amount is assigned to sources other than the CDM (such as the teller's cash box). An ATM (having no cash box) raises an error indicating that this amount cannot be denominated.

If, for example, there are no more £10.00 bills in the CDM (cash unit minimum has been reached), it performs payments using bills denominating £20.00 while the remaining £10.00 will have to be paid out from the cash box, if present.

4. Input parameters are currency, amount and mix number, where the desired denomination is partly defined or a minimum amount for the cashbox is specified. In these cases the partly specified denomination is completed; the cashbox amount may be updated and returned together with the amount and the desired currency.

The following errors can occur:

- $\bullet$  If the denomination specified requires the selection of a locked cash unit, the CDM service returns the error WFS\_ERR\_CDM\_CASHUNITERROR.
- $\overline{a}$  If the sum total of the denomination is greater than the amount specified (exception: amount is zero), the CDM service returns the error WFS\_ERR\_CDM\_INVALIDDENOMINATION.
- $\overline{a}$  If the amount specified cannot be dispensed, either because a bill value or coin type is not in the machine, the difference is requested from the teller's cash box. If the device is an ATM, there is no cash box and the error WFS\_ERR\_CDM\_NOTDISPENSABLE is returned.
- $\overline{a}$  If no coin dispenser is in the unit and a coin amount is specified, a WFS\_ERR\_CDM\_CASHUNITERROR error is returned.
- $\overline{a}$  If the desired denomination refers to cash units containing different currencies, the CDMservice returns the error WFS\_ERR\_CDM\_NOCURRENCYMIX. A cash unit with a currency type indicating a coupon or non-cash item can be mixed with other currencies.
- $\overline{a}$  If the currency specified is not configured for the service, a WFS\_ERR\_CDM\_INVALIDCURRENCY error is returned.

**Input Param** LPWFSCDMDENOMINATE lpDenominate;

typedef struct \_wfs\_cdm\_denominate { USHORT usTellerID; USHORT USHORT usMixNumber; LPWFSCDMDENOMINATION lpDenomination; } WFSCDMDENOMINATE, \* LPWFSCDMDENOMINATE;

*usTellerID* Identification of teller.

*usMixNumber*

Mix algorithm or house mix table to be used. If the value is WFS\_CDM\_INDIVIDUAL, the service does not calculate an alternative denomination.

#### *lpDenomination*

Pointer to a WFSCDMDENOMINATION structure, describing the contents of the denomination operation.

typedef struct \_wfs\_cdm\_denomination { CHAR cCurrencyID[3]; ULONG ulAmount; USHORT usCount; LPULONG lpulValues; ULONG ulCashBox; } WFSCDMDENOMINATION, \* LPWFSCDMDENOMINATION;

*cCurrencyID*

Identification of currency (ISO format).

#### *ulAmount*

The total amount of money to be dispensed. (Amount expressed in minimum dispense units; see WFS\_INF\_CDM\_CURRENCY\_EXP.)

*usCount*

Number of cash units used. Size of the array *lpulValues*.

#### *lpulValues*

Pointer to a list of ULONGs, specifying the number of coins/bills to take from the cash unit. The position in the list defines the logical number of the logical cash unit to be used, the first value in the array is related to the cash unit with the logical number 1. When more than one physical cash unit exists for a logical cash unit, the device selects the actual physical cash unit to use.

#### *ulCashBox*

Amount of money that could not be denominated and has to be paid from the tellers cash

Page 22 CWA 13449-5:1998

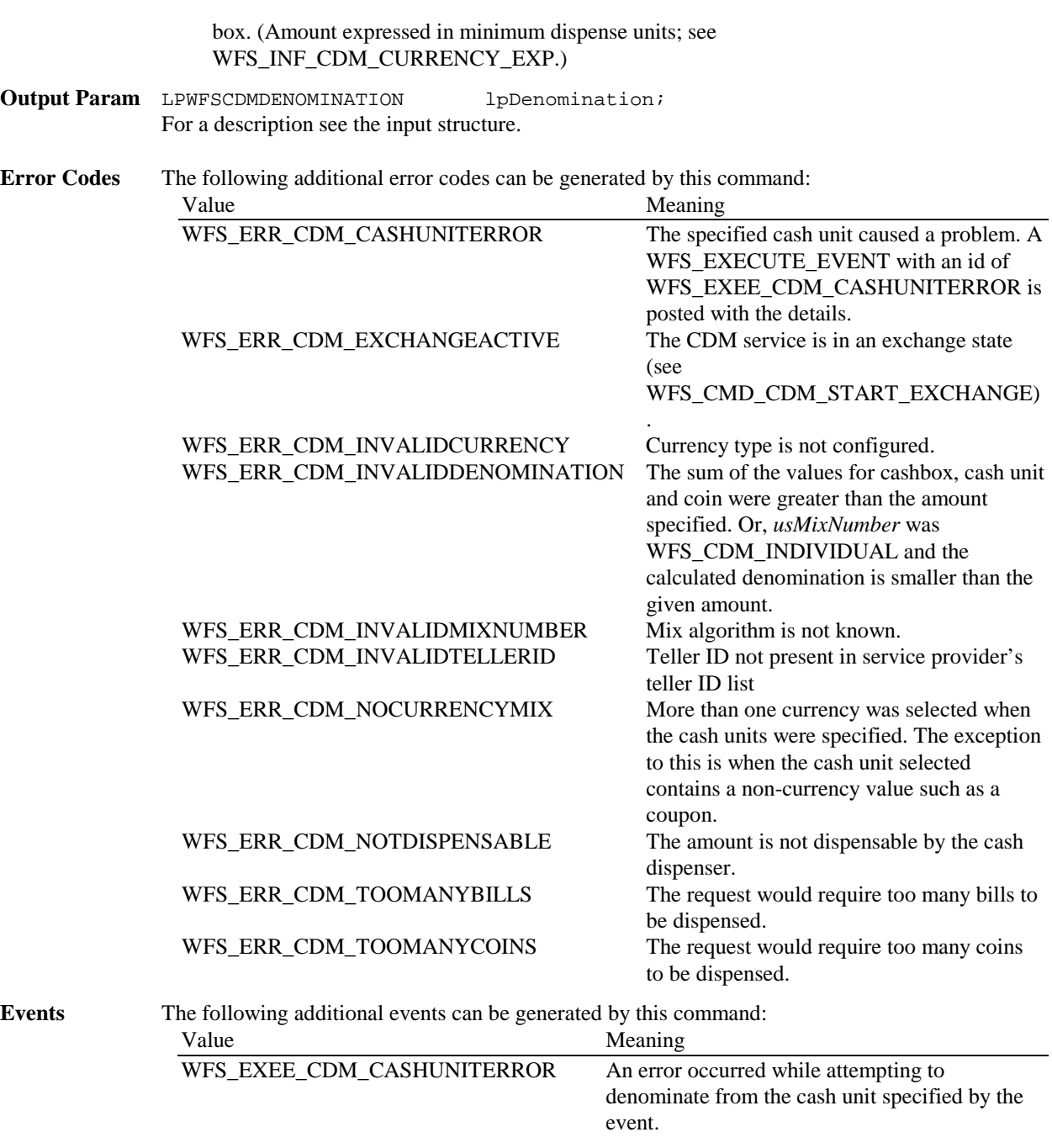

**Comments** None.

## **4.2 WFS\_CMD\_CDM\_DISPENSE**

**Description** This command controls the dispensing of money. It requires specifications for the amount of the dispense (expressed in minimum dispense units; see WFS\_INF\_CDM\_CURRENCY\_EXP), the desired denomination (or, alternatively, a procedure for the denomination) and the currency desired for the payout. If both the amount and the denomination have been specified, their consistency is checked, while a specification of amount, mix type and currency will produce a response that indicates the denomination. If the amount is not specified (amount is zero), but the denomination is, there is only a check for an approved denomination (as in WFS\_CMD\_CDM\_DENOMINATE), then the dispense occurs.

> Instead of using the input parameter *usPosition* (which is set to WFS\_CDM\_POSNULL in this case), the teller number can be used so that the teller list can be employed to perform the dispensing to the assigned teller position.

The WFS\_CMD\_CDM\_DISPENSE command is essentially the same as the WFS\_CMD\_CDM\_DENOMINATE command, the main difference between them being that, in addition to the denomination, the dispensing is performed, too. A configuration parameter (WFS\_INF\_CDM\_CAPABILITIES cashbox) determines whether even if only part of the total amount is capable of being denominated, its dispensing will be performed by the CDM.

#### Examples:

 $\mathbf{r}$ 

- 1. If \$30.00 is to be dispensed by the CDM but the smallest currency unit available is a \$20 bill, it is possible to dispense \$20.00 from the CDM, while the remaining \$10.00 is requested from the teller's cash box.
- 2. The CDM service returns a message saying that the amount of a payout cannot be denominated (WFS\_ERR\_CDM\_NOTDISPENSABLE).

#### **Input Param** LPWFSCDMDISPENSE lpDispense;

typedef struct \_wfs\_cdm\_dispense

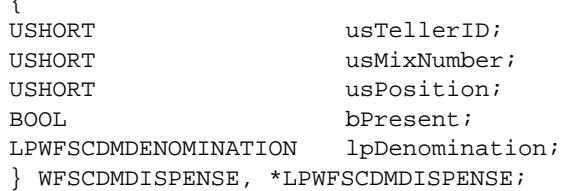

#### *usTellerID*

Identification of teller.

#### *usMixNumber*

Mix algorithm or house mix table to be used. If the value is WFS\_CDM\_INDIVIDUAL, the service does not calculate an alternative denomination.

#### *usPosition*

Determines to which side the amount is dispensed; values are:

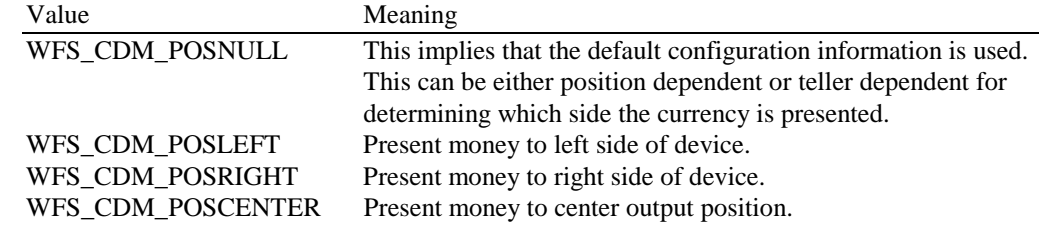

#### *bPresent*

Controls whether the bills should be presented to the user  $(= TRUE)$  or only transported to the stacker (= FALSE). See WFS\_CMD\_CDM\_PRESENT and WFS\_CMD\_CDM\_REJECT.

#### *lpDenomination*

Pointer to a WFSCDMDENOMINATION structure, describing the denominations used for the dispense operation. For a description of the WFSCDMDENOMINATION structure see the definition of the command WFS\_CMD\_CDM\_DENOMINATE.

### **Output Param** LPWFSCDMDENOMINATION lpDenomination; For a description of the WFSCDMDENOMINATION structure see the definition of the command WFS\_CMD\_CDM\_DENOMINATE. Note that the values in this structure report the actual total amount and number of each denomination dispensed.

**Error Codes** The following additional error codes can be generated by this command:

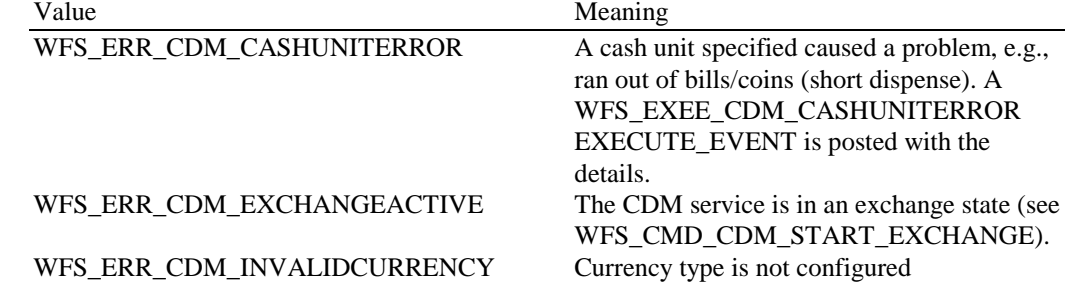

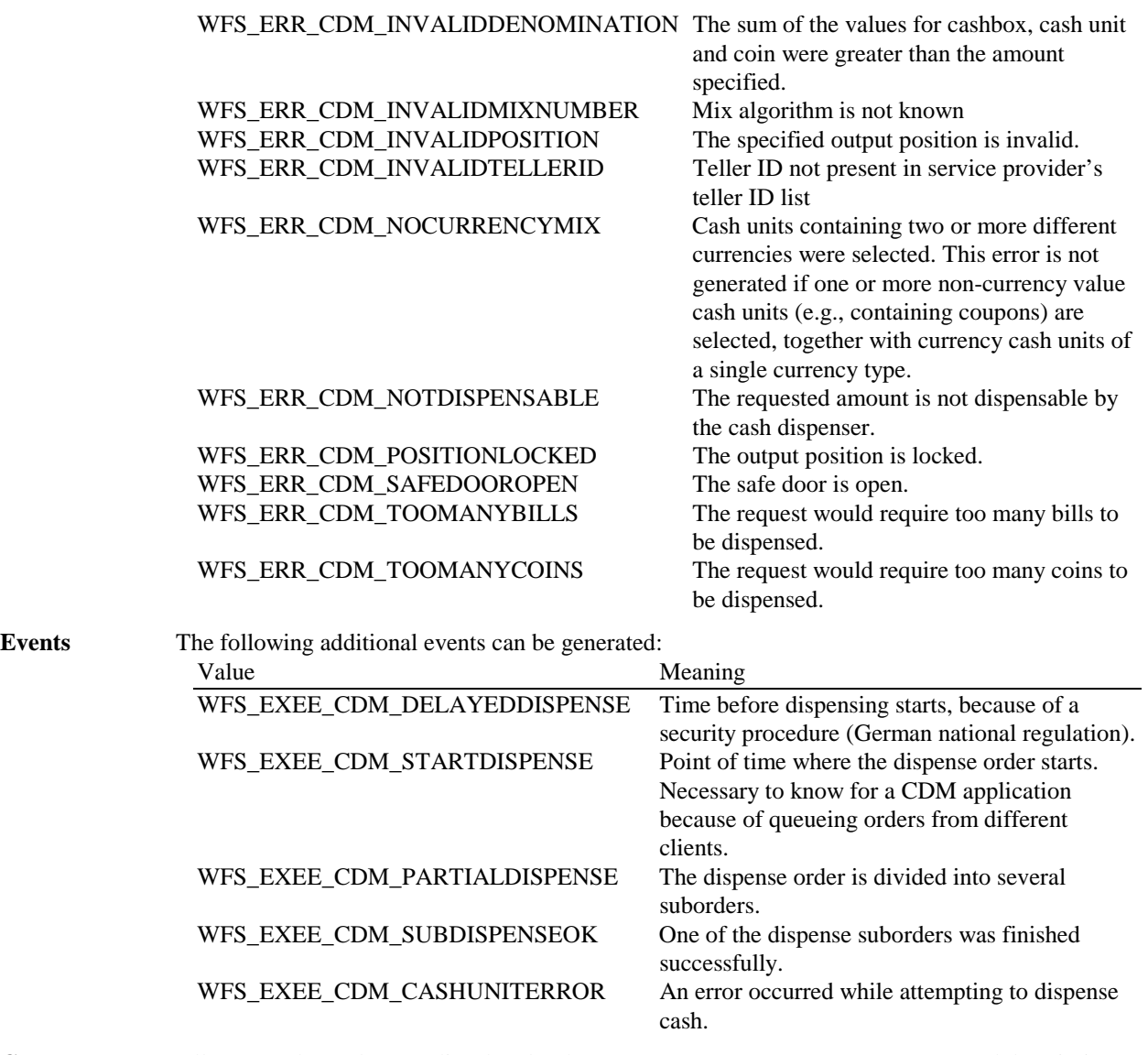

**Comments** All error codes and events listed under the WFS\_CMD\_CDM\_PRESENT command description, with the exception of WFS\_ERR\_CDM\_NOBILLS, can also occur on this command**.**

# **4.3 WFS\_CMD\_CDM\_PRESENT**

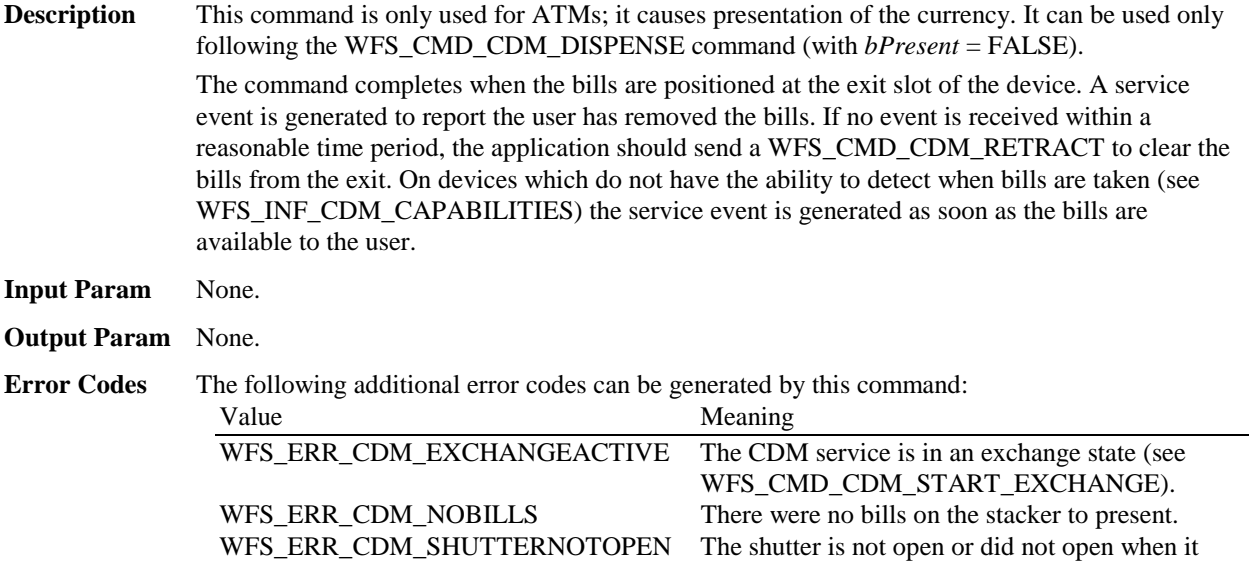

should have. No bills presented.

Page 25 CWA 13449-5:1998

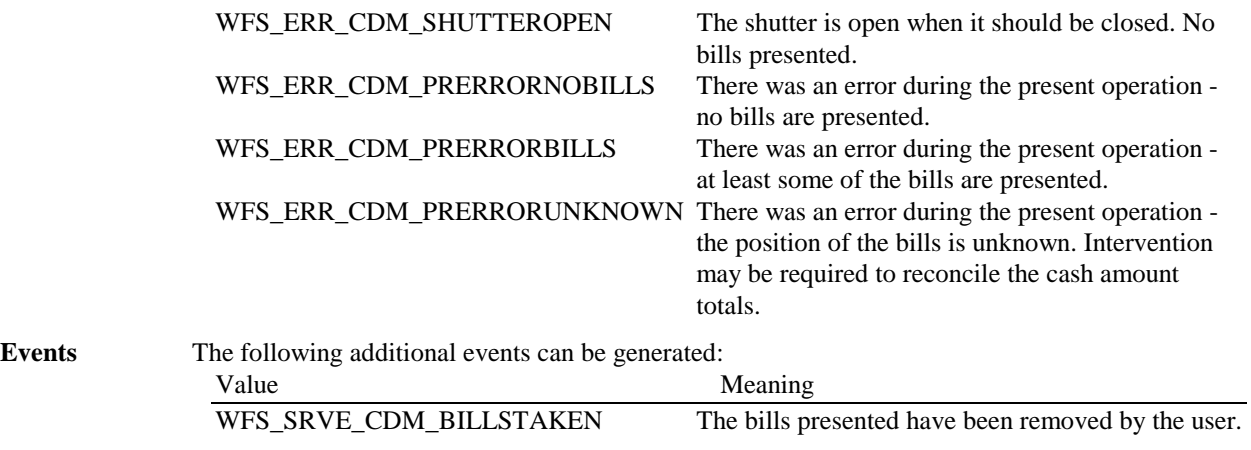

**Comments** None**.**

# **4.4 WFS\_CMD\_CDM\_REJECT**

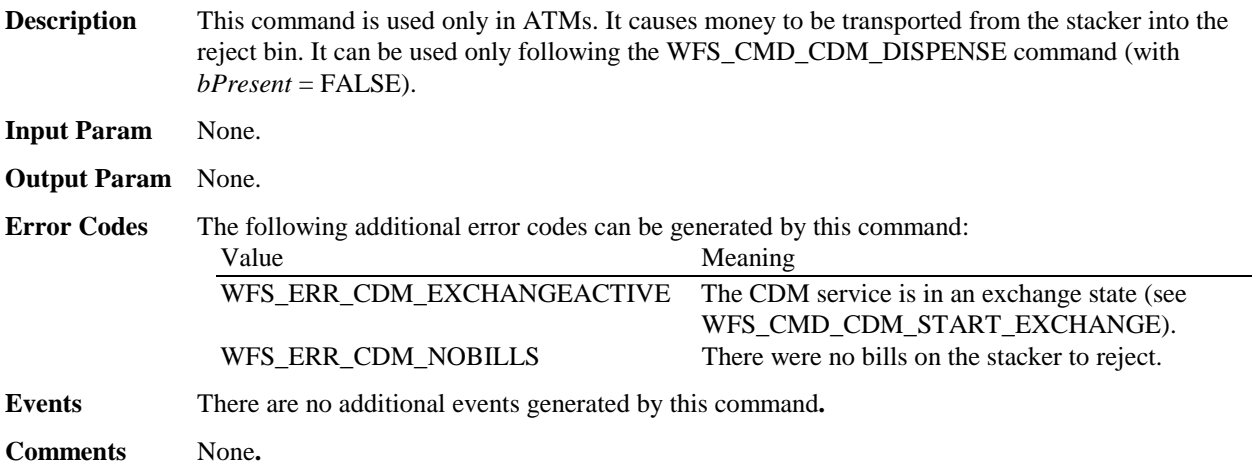

# **4.5 WFS\_CMD\_CDM\_RETRACT**

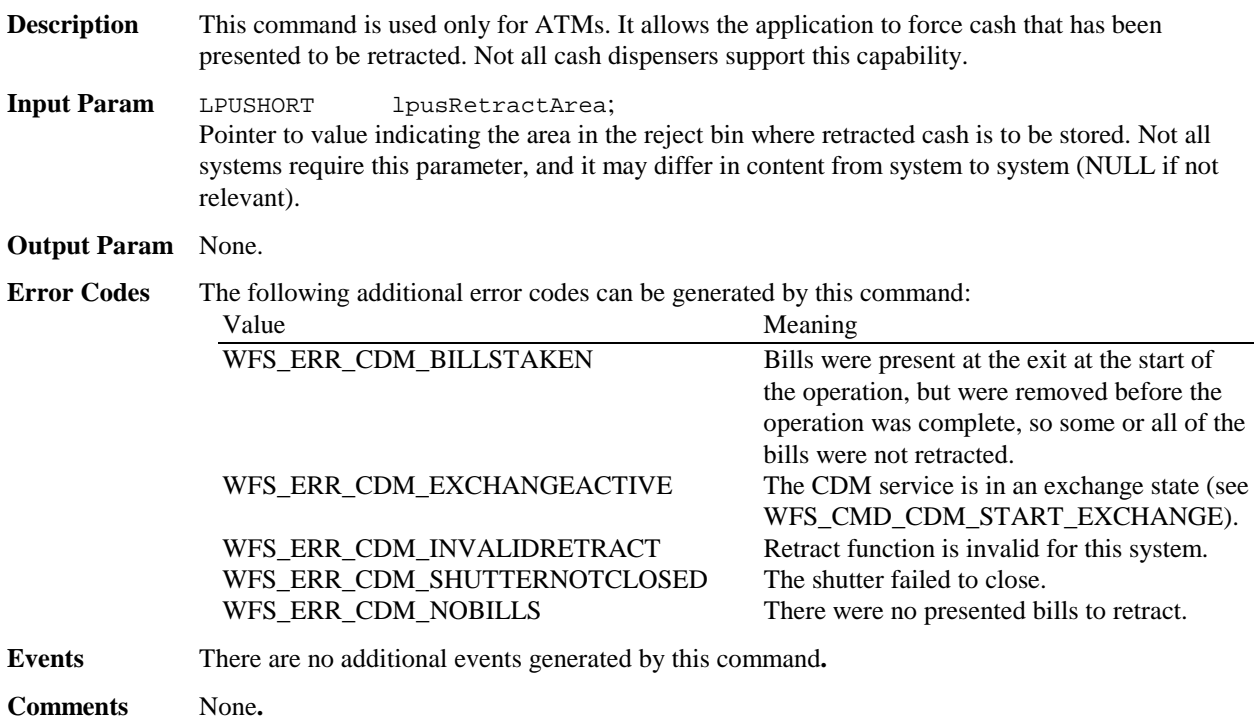

# **4.6 WFS\_CMD\_CDM\_CASH\_IN**

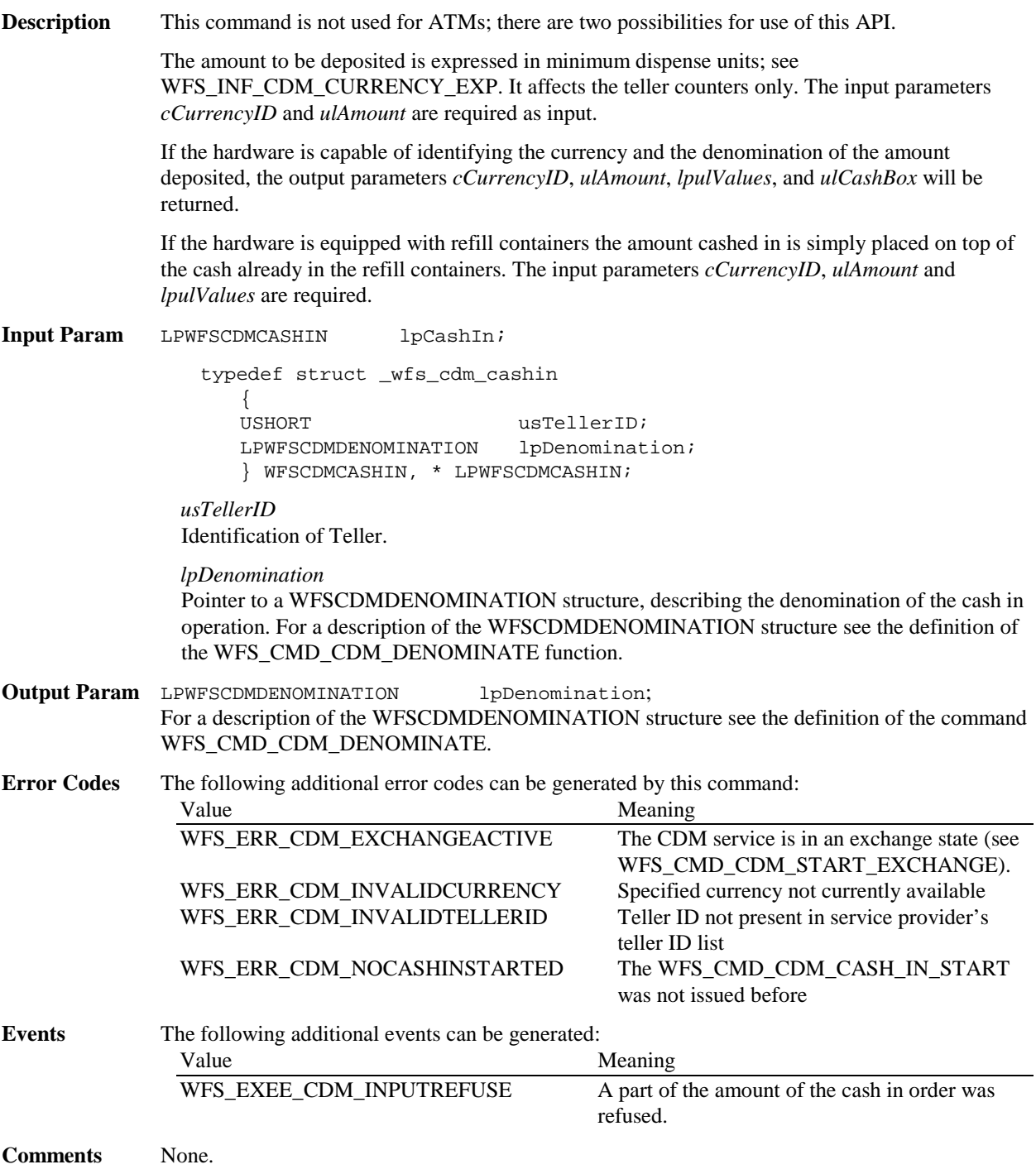

# **4.7 WFS\_CMD\_CDM\_OPEN\_SHUTTER**

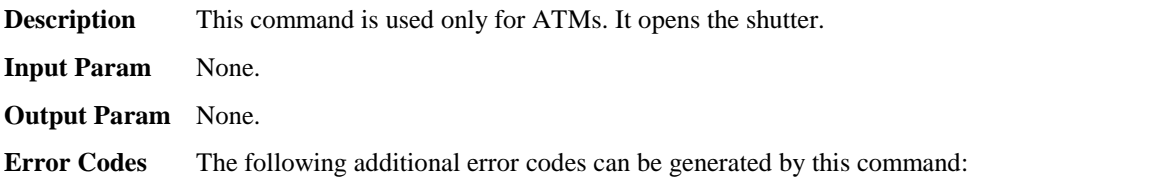

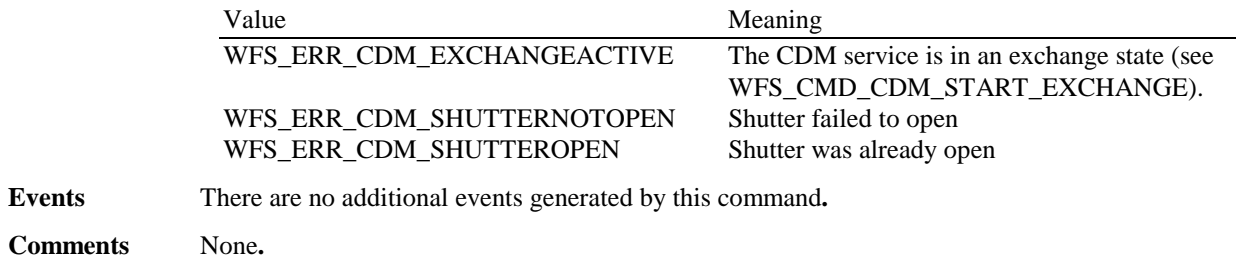

### **4.8 WFS\_CMD\_CDM\_CLOSE\_SHUTTER**

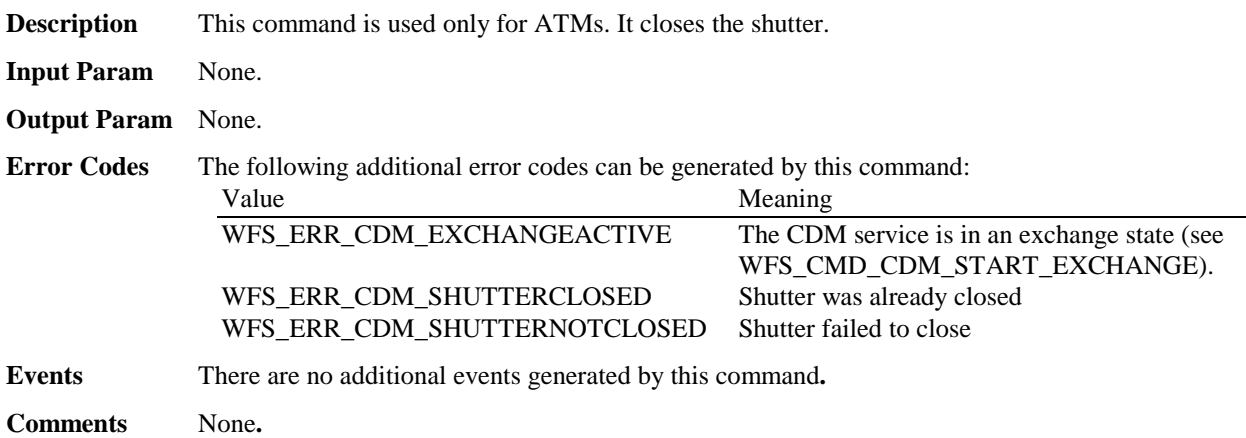

### **4.9 WFS\_CMD\_CDM\_SET\_TELLER\_INFO**

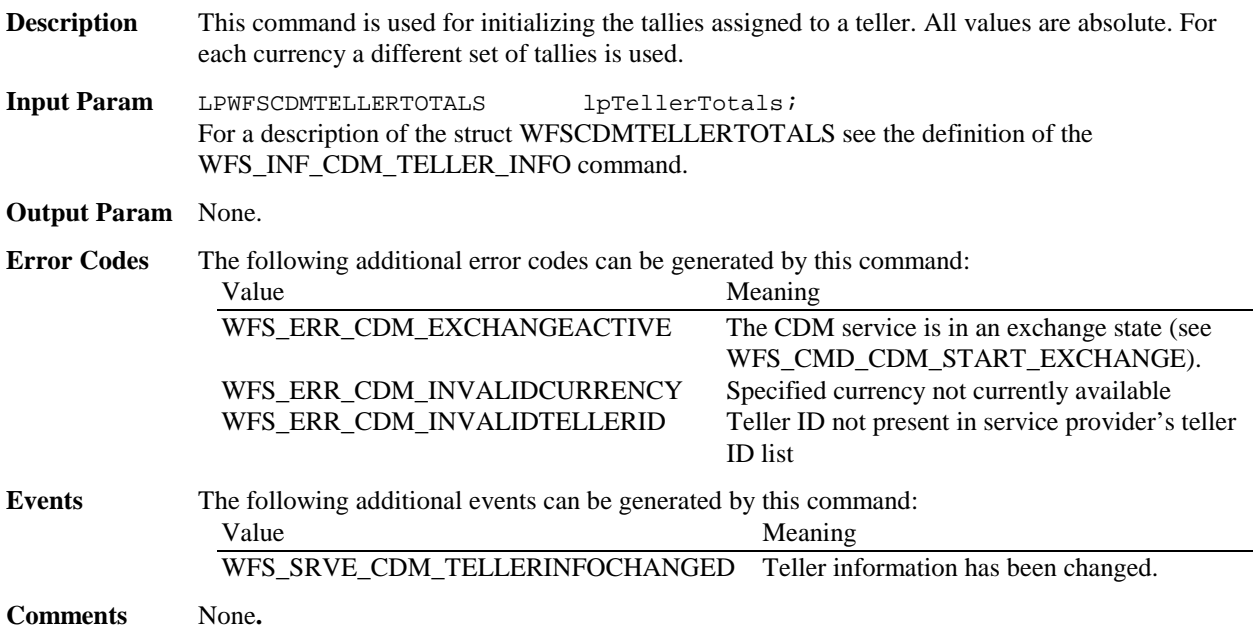

## **4.10 WFS\_CMD\_CDM\_SET\_CASH\_UNIT\_INFO**

**Description** This command is used to adjust both cash unit counters and cash unit IDs. In addition to that, application locks for cash units can be either installed or removed. It is also useful for setting or altering threshold values of cassettes.

> This command can be used when a problem has occurred and the start and end cash unit exchange is not acceptable.

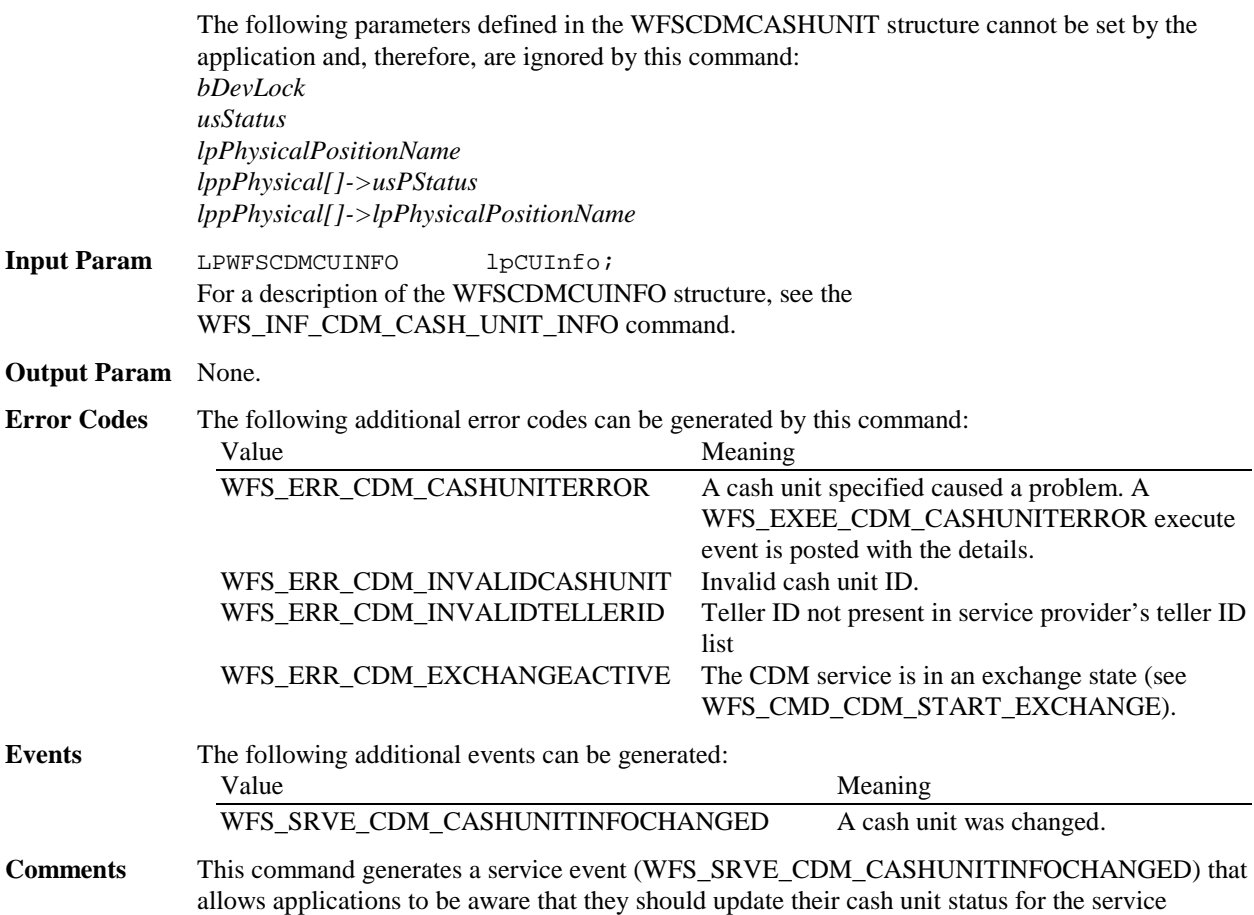

# **4.11 WFS\_CMD\_CDM\_START\_EXCHANGE**

**Description** This command is used to start the exchange of cash units as well as their emptying, replenishment, removal or replacement. The command returns the current values in the device and the device itself initiates cash unit removal (for example by means of lowering the cash units). A **WFSLock** should be performed before this command is initiated, to ensure exclusive control by the replenishment application.

> After WFS\_CMD\_CDM\_START\_EXCHANGE has been successfully initiated, the CDM enters the exchange state, and accepts only the following functions:

- $\overline{a}$ **WFS[Async]Execute**, with WFS\_CMD\_CDM\_END\_EXCHANGE command only
- $\overline{a}$ **WFS[Async]GetInfo** commands
- $\bullet$ **WFSClose**

Any other commands issued when the CDM service is in the exchange state are rejected with an error condition of WFS\_ERR\_CDM\_EXCHANGEACTIVE. If an error occurs at the CDM during the execution of this command, the cash unit values are not returned.

```
Input Param LPWFSCDMSTARTEX lpStartEx;
                typedef struct _wfs_cdm_start_ex
                   \left\{ \right.USHORT usTellerID;
                   USHORT usCount;
                   LPUSHORT lpusCUNumList;
                   } WFSCDMSTARTEX, * LPWFSCDMSTARTEX;
```
*usTellerID* Identification of teller.

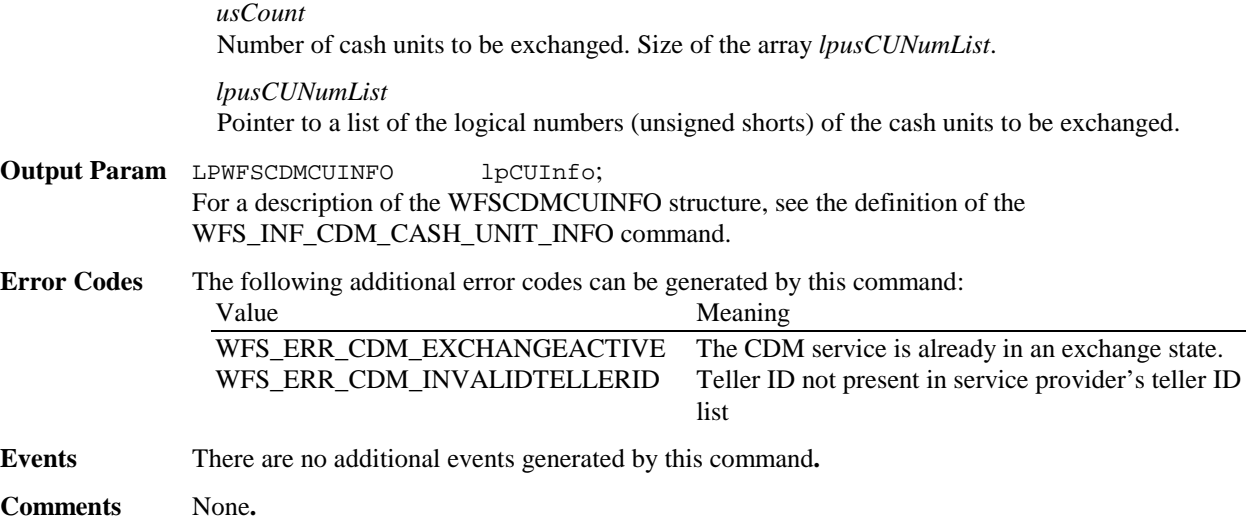

# **4.12 WFS\_CMD\_CDM\_END\_EXCHANGE**

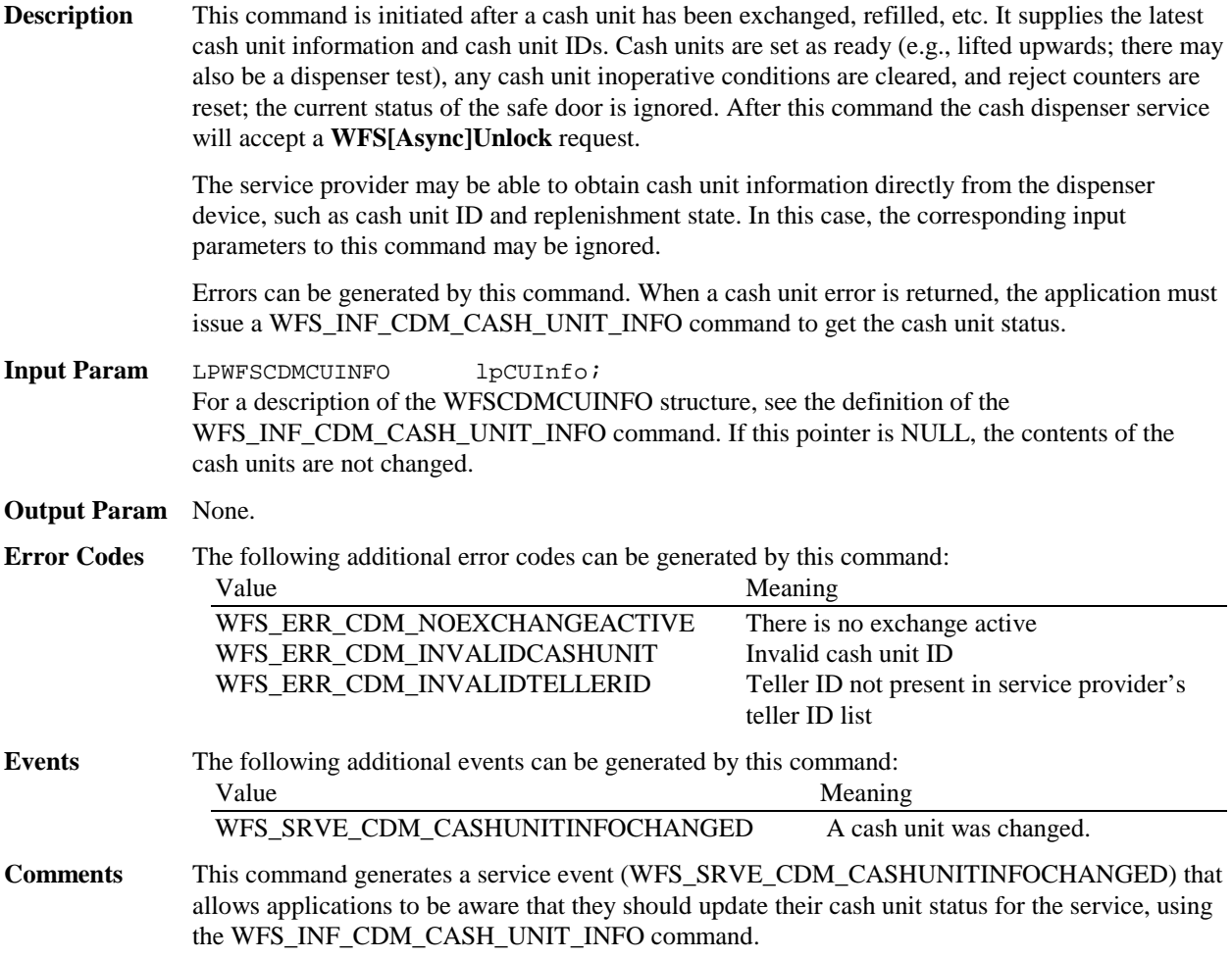

# **4.13 WFS\_CMD\_CDM\_OPEN\_SAFE\_DOOR**

**Description** This command controls the time lock for the safe door. It sends the currently configured value for the safe door timer to the device. This configuration parameter is vendor dependent.

**Input Param** None.

**Output Param** None.

Page 30 CWA 13449-5:1998

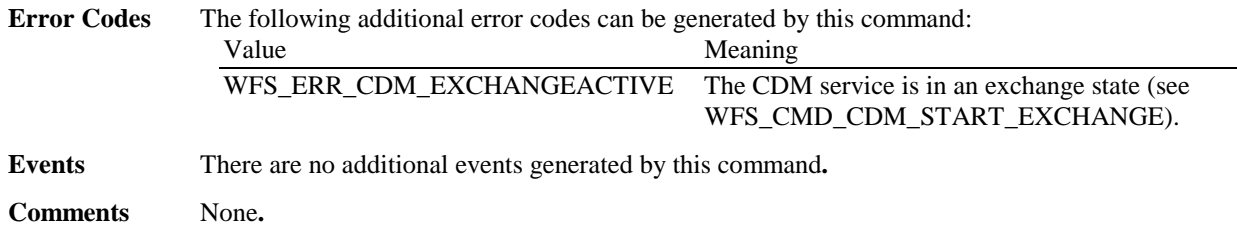

# **4.14 WFS\_CMD\_CDM\_CHECK\_VANDALISM**

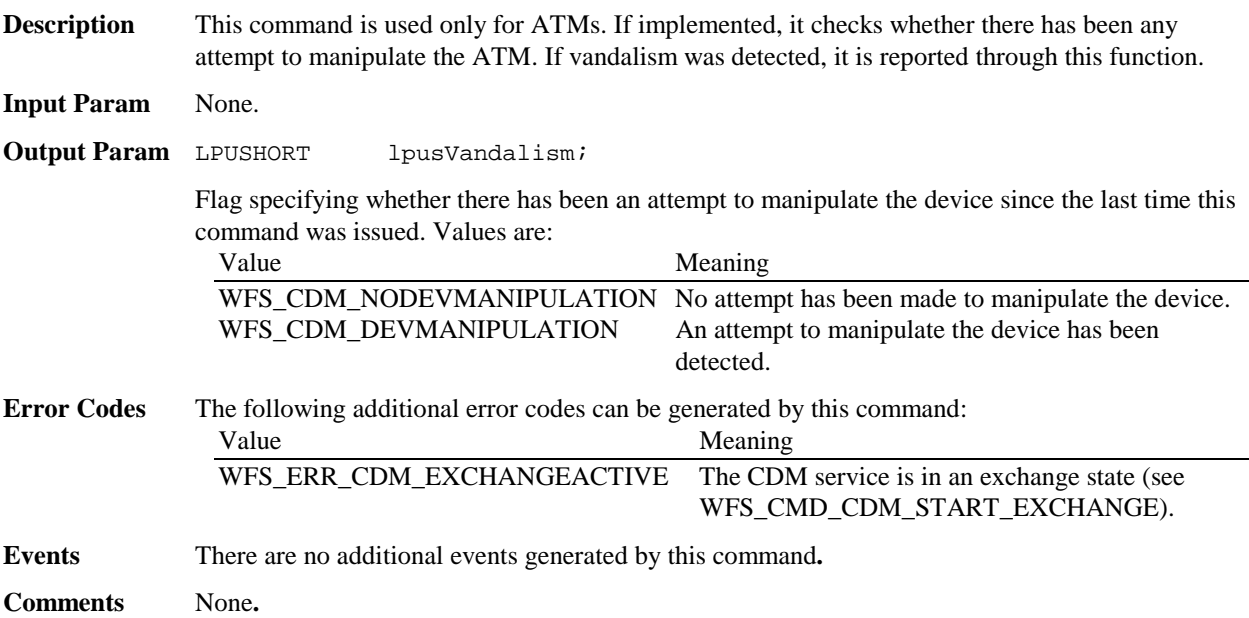

# **4.15 WFS\_CMD\_CDM\_CALIBRATE\_CASH\_UNIT**

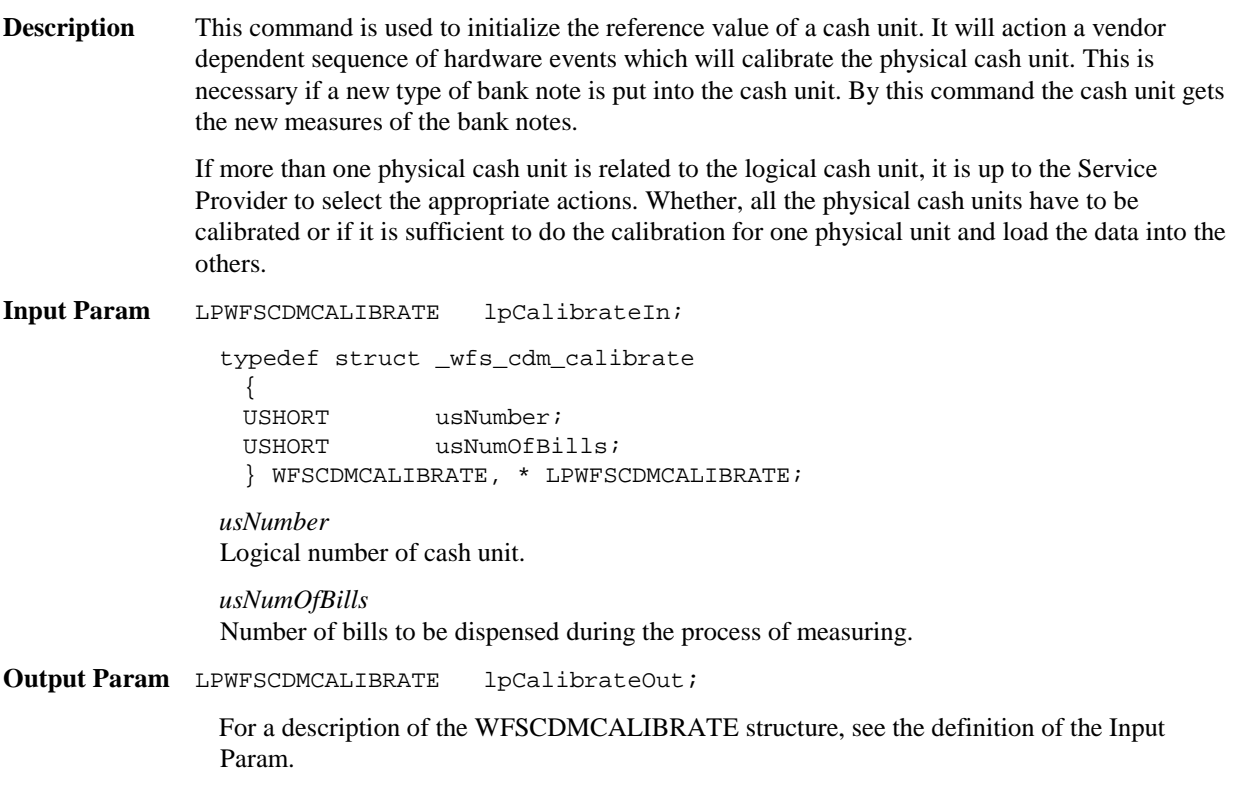

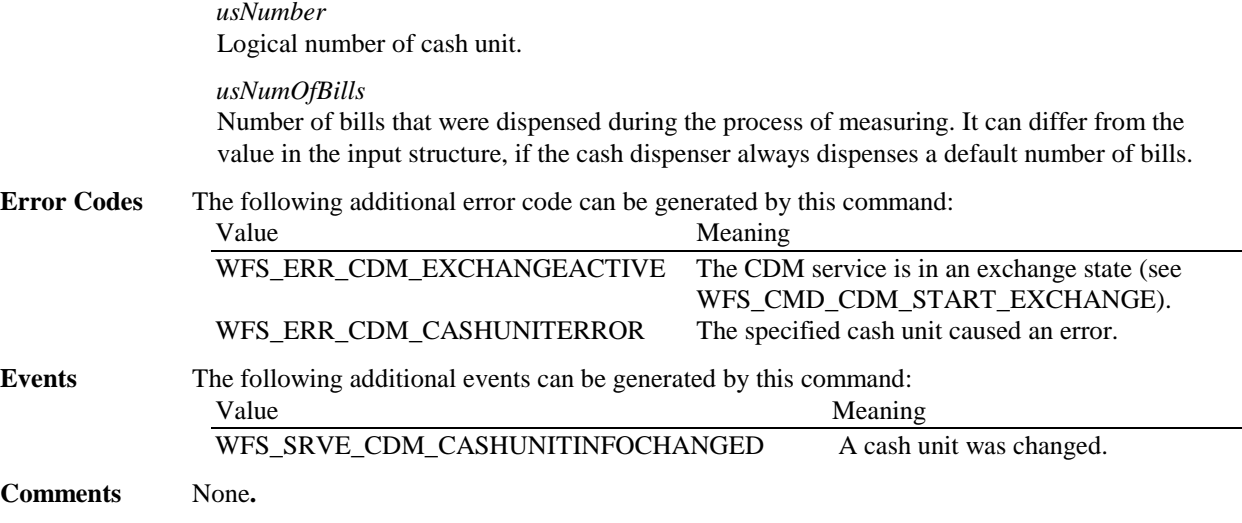

### **4.16 WFS\_CMD\_CDM\_SET\_TELLER\_POSITIONS**

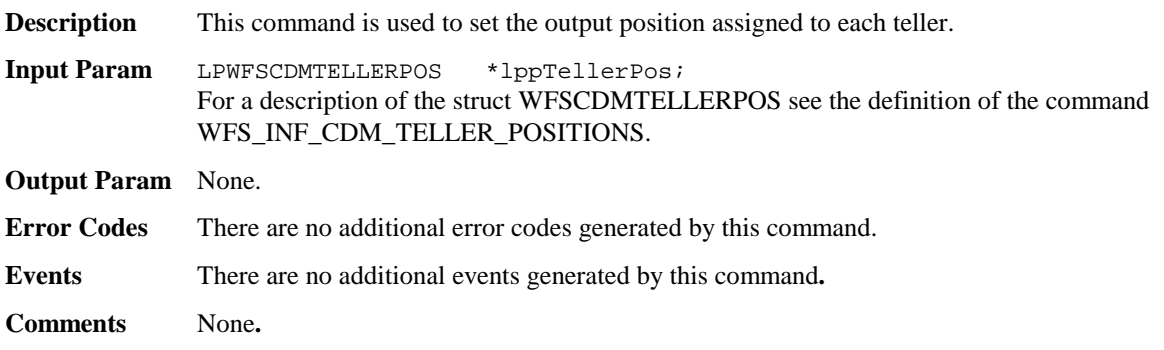

# **4.17 WFS\_CMD\_CDM\_CASH\_IN\_START**

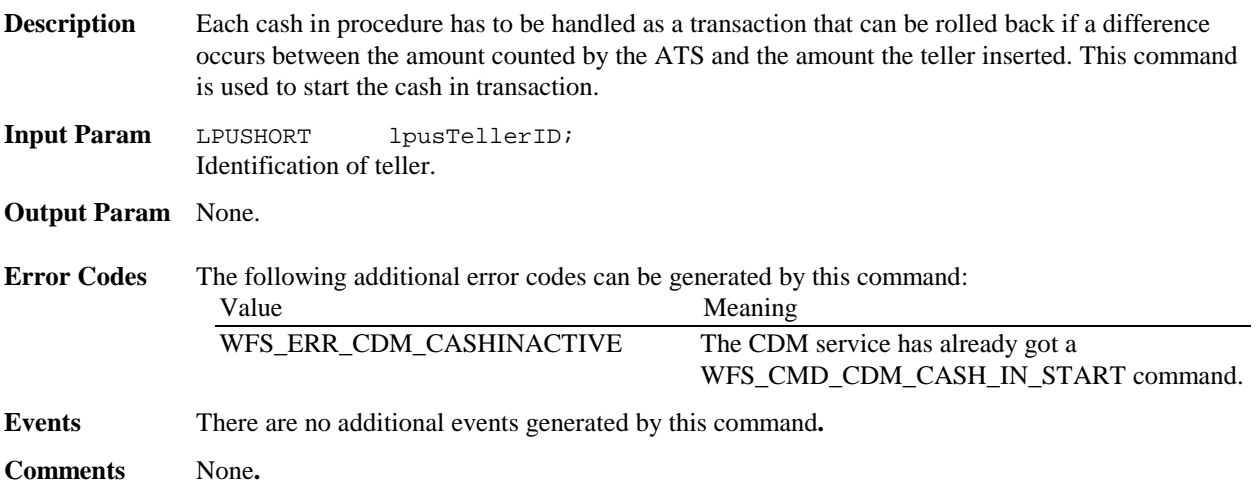

## **4.18 WFS\_CMD\_CDM\_CASH\_IN\_END**

**Description** Each cash in procedure has to be handled as a transaction that can be rolled back if a difference occurs between the amount counted by the ATS and the amount the teller inserted. This command is used to end the cash in transaction.

Page 32 CWA 13449-5:1998

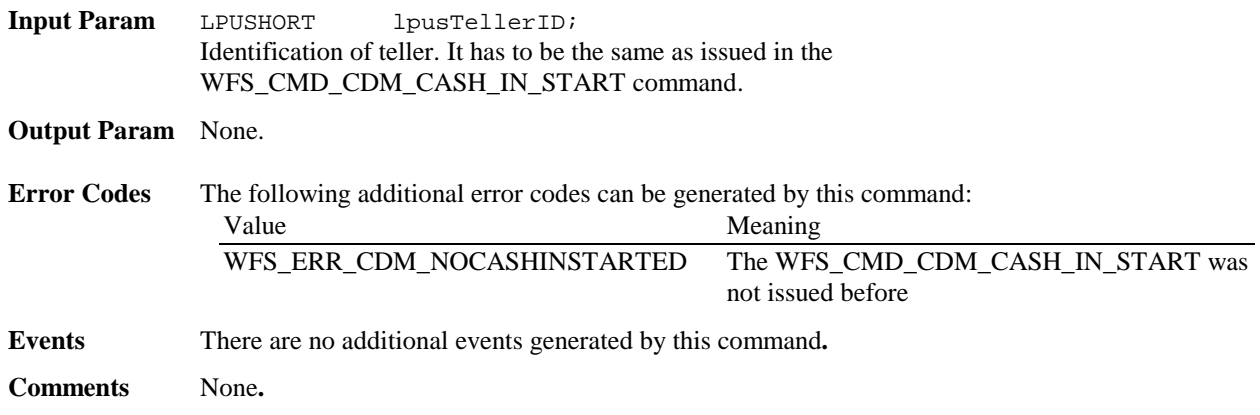

# **4.19 WFS\_CMD\_CDM\_CASH\_IN\_ROLLBACK**

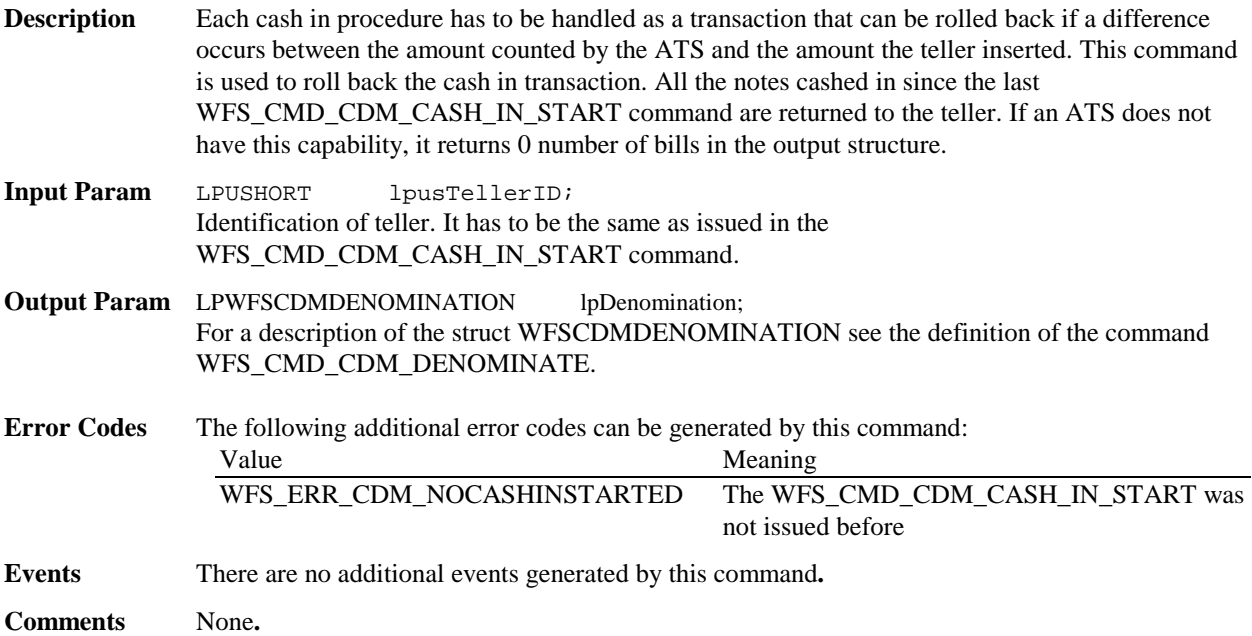

# **4.20 WFS\_CMD\_CDM\_SET\_MIX\_TABLE**

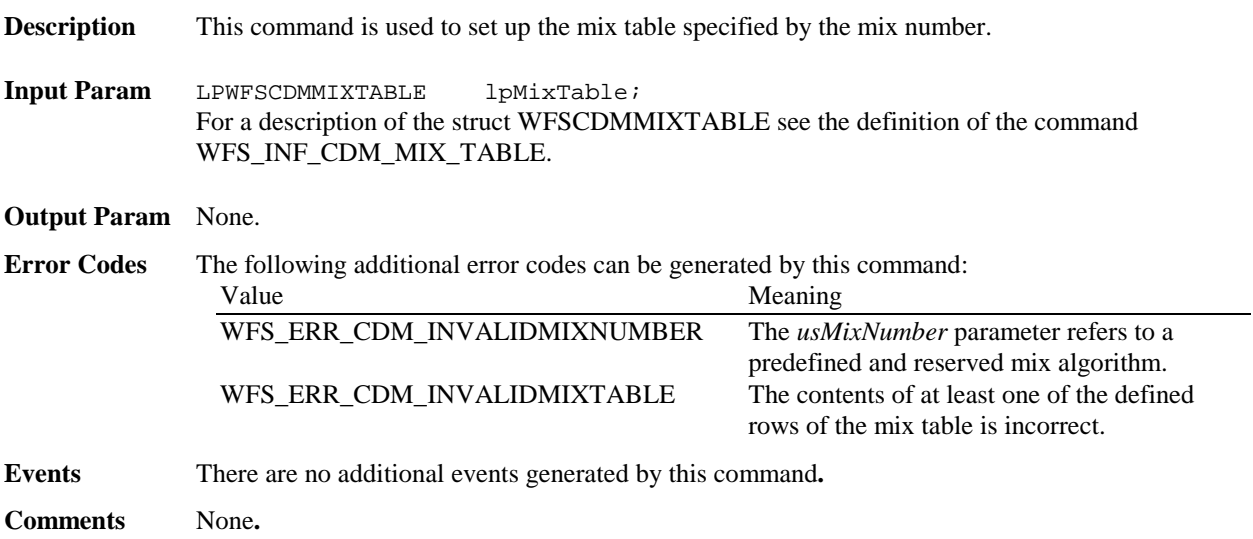

## **5. Events**

### **5.1 WFS\_SRVE\_CDM\_SAFEDOOROPEN**

**Description** This service event specifies that the safe door has been opened. **Event Param** None.

**Comments** None**.**

### **5.2 WFS\_SRVE\_CDM\_SAFEDOORCLOSED**

**Description** This service event specifies that the safe door has been closed.

**Event Param** None.

**Comments** None**.**

### **5.3 WFS\_USRE\_CDM\_CASHUNITTHRESHOLD**

**Description** This user event specifies that a threshold condition has occured in one of the cash units.

**Event Param** LPWFSCDMCASHUNIT lpCashUnit;

*lpCashUnit*

Pointer to WFSCDMCASHUNIT structure, describing the cash unit on which the threshold condition occurred. See *lpCashUnit->usStatus* for the type of condition. For a description of the WFSCDMCASHUNIT structure, see the definition of the WFS\_INF\_CDM\_CASH\_UNIT\_INFO command.

**Comments** None**.**

## **5.4 WFS\_SRVE\_CDM\_CASHUNITINFOCHANGED**

**Description** This service event specifies that a cash unit was exchanged, a new cash unit was added, or the contents of a cash unit were modified using the WFS\_CMD\_CDM\_SET\_CASH\_UNIT\_INFO command. This event is also posted after a WFS\_CMD\_CDM\_END\_EXCHANGE or a WFS\_CMD\_CDM\_CALIBRATE\_CASH\_UNIT command successfully completes.

**Event Param** LPWFSCDMCASHUNIT lpCashUnit;

*lpCashUnit*

Pointer to the changed cash unit structure. For a description of the WFSCDMCASHUNIT structure see the definition of the WFS\_INF\_CDM\_CASH\_UNIT\_INFO command.

**Comments** None**.**

### **5.5 WFS\_SRVE\_CDM\_TELLERINFOCHANGED**

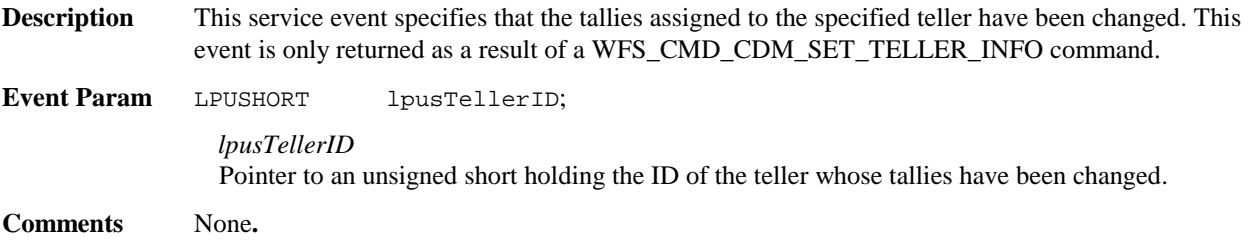

#### Page 34 CWA 13449-5:1998

### **5.6 WFS\_EXEE\_CDM\_DELAYEDDISPENSE**

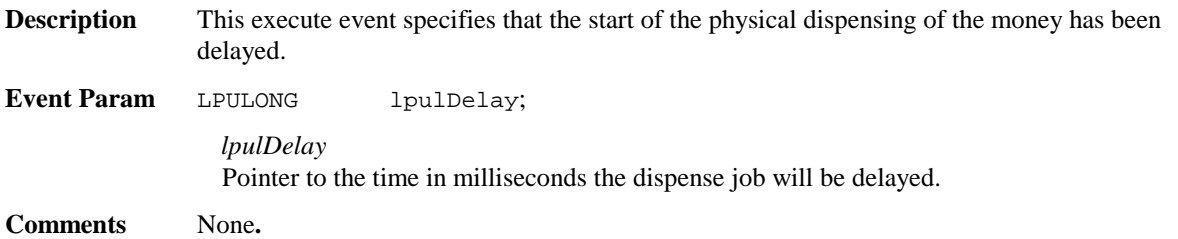

# **5.7 WFS\_EXEE\_CDM\_STARTDISPENSE**

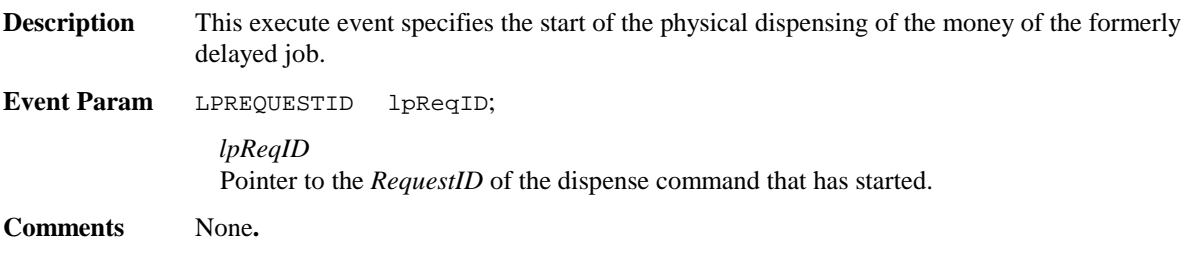

# **5.8 WFS\_EXEE\_CDM\_CASHUNITERROR**

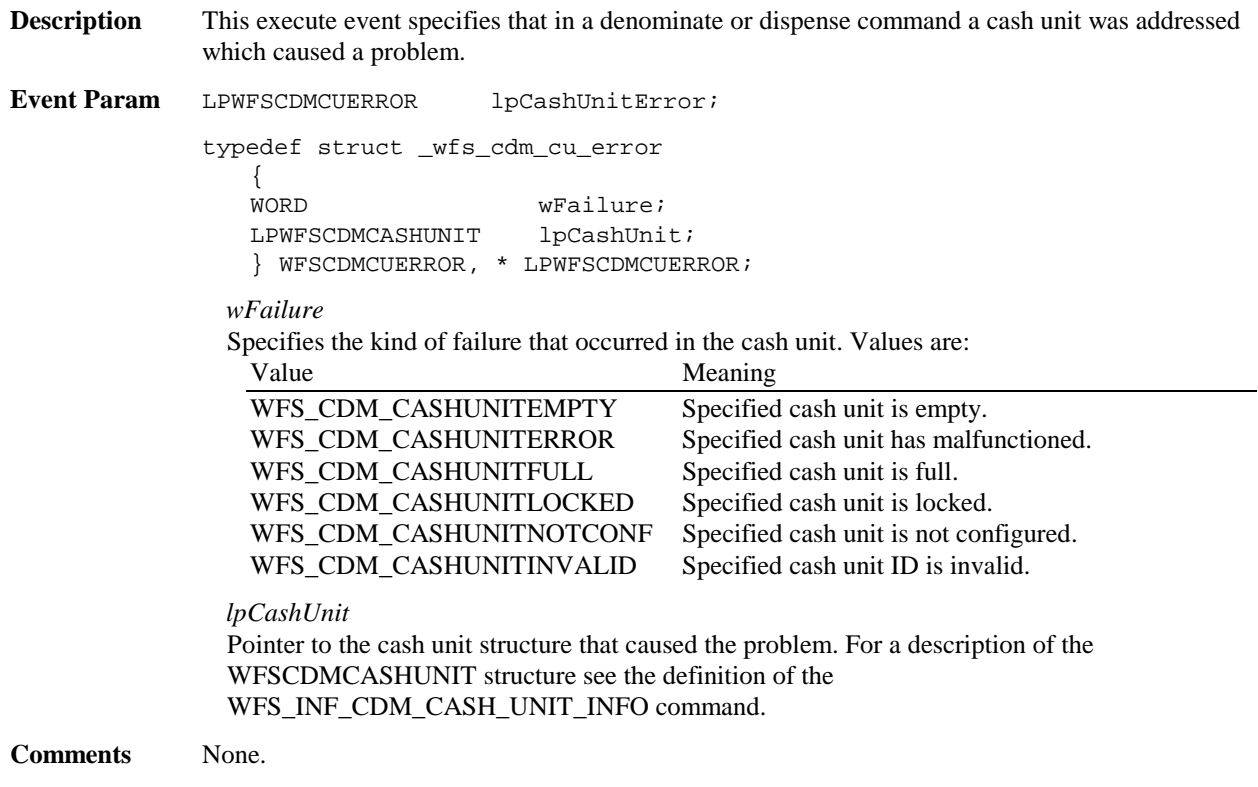

## **5.9 WFS\_SRVE\_CDM\_BILLSTAKEN**

**Description** This service event specifies that the bills presented to the user have been taken.

**Event Param** None.

**Comments** None**.**

### **5.10 WFS\_EXEE\_CDM\_PARTIALDISPENSE**

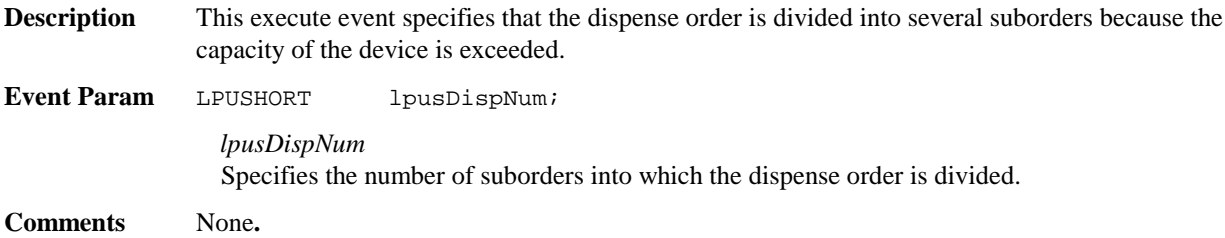

### **5.11 WFS\_EXEE\_CDM\_SUBDISPENSEOK**

**Description** This execute event specifies that one of the suborders into which the dispense order was divided was finished successfully.

**Event Param** LPWFSCDMDENOMINATION lpDenomination;

*lpDenomination*

For a description of the struct WFSCDMDENOMINATION see the definition of the command WFS\_CMD\_CDM\_DENOMINATE. Note that in this case the values in this structure report the amount and number of each denomination dispensed in the suborder this event belongs to.

**Comments** None**.**

## **5.12 WFS\_EXEE\_CDM\_INPUTREFUSE**

**Description** This execute event specifies that the device has refused a part of the amount of the cash in order. **Event Param** LPUSHORT lpusReason; *lpusReason* Specifies the reason for refusing a part of the amount. Possible values are:. Value Meaning WFS CDM\_CASHUNITFULL Cash unit is full. WFS\_CDM\_INVALIDBILL One or more of the bills are invalid.

**Comments** None**.**

#### Page 36 CWA 13449-5:1998

### **6. C - Header file**

/\*\*\*\*\*\*\*\*\*\*\*\*\*\*\*\*\*\*\*\*\*\*\*\*\*\*\*\*\*\*\*\*\*\*\*\*\*\*\*\*\*\*\*\*\*\*\*\*\*\*\*\*\*\*\*\*\*\*\*\*\*\*\*\*\*\*\*\*\*\*\*\*\*\*\*\*\*\* \* \* \* xfscdm.h XFS - Cash Dispenser (CDM) definitions \* \* \*  $Version 2.00 (11/11/96)$  $\star$   $\star$ \*\*\*\*\*\*\*\*\*\*\*\*\*\*\*\*\*\*\*\*\*\*\*\*\*\*\*\*\*\*\*\*\*\*\*\*\*\*\*\*\*\*\*\*\*\*\*\*\*\*\*\*\*\*\*\*\*\*\*\*\*\*\*\*\*\*\*\*\*\*\*\*\*\*\*\*\*\*/ #ifndef \_\_INC\_XFSCDM\_\_H #define \_\_INC\_XFSCDM\_\_H #ifdef \_\_cplusplus  $\overline{C}$ "  $\overline{C}$ " { #endif #include <xfsapi.h> /\* be aware of alignment \*/ #pragma pack (push, 1) /\* values of WFSCDMCAPS.wClass \*/ #define WFS\_SERVICE\_CLASS\_CDM (3) #define WFS\_SERVICE\_CLASS\_VERSION\_CDM #define WFS\_SERVICE\_CLASS\_NAME\_CDM "CDM" #define CDM\_SERVICE\_OFFSET (WFS\_SERVICE\_CLASS\_CDM \* 100) /\* CDM Info Commands \*/ #define WFS\_INF\_CDM\_STATUS (CDM\_SERVICE\_OFFSET + 1) #define WFS\_INF\_CDM\_CAPABILITIES (CDM\_SERVICE\_OFFSET + 2) #define WFS\_INF\_CDM\_CASH\_UNIT\_INFO (CDM\_SERVICE\_OFFSET + 3) #define WFS\_INF\_CDM\_CASH\_UNIT\_INFO (CDM\_SERVICE\_OFFSET + 3)<br>#define WFS\_INF\_CDM\_TELLER\_INFO (CDM\_SERVICE\_OFFSET + 4)<br>#define WFS\_INF\_CDM\_TELLER\_POSITIONS (CDM\_SERVICE\_OFFSET + 5)<br>#1.51 WES\_INF\_CDM\_SERVICE\_OFFSET + 5) %DES\_INF\_CDM\_TELLER\_POSITIONS<br>WFS\_INF\_CDM\_CURRENCY\_EXP #define WFS\_INF\_CDM\_CURRENCY\_EXP (CDM\_SERVICE\_OFFSET + 6) #define WFS\_INF\_CDM\_MIX\_TYPES (CDM\_SERVICE\_OFFSET + 7) #define WFS\_INF\_CDM\_MIX\_TABLE (CDM\_SERVICE\_OFFSET + 8)  $WFS\_INF\_CDM\_PRESENT\_STATUS$ /\* CDM Execute Commands \*/ #define WFS\_CMD\_CDM\_DENOMINATE (CDM\_SERVICE\_OFFSET + 1)<br>#define WFS CMD CDM DISPENSE (CDM SERVICE OFFSET + 2) #define WFS\_CMD\_CDM\_DISPENSE<br>#define WFS\_CMD\_CDM\_PRESENT #define WFS\_CMD\_CDM\_PRESENT (CDM\_SERVICE\_OFFSET + 3)<br>#define WFS\_CMD\_CDM\_REJECT (CDM\_SERVICE\_OFFSET + 4)<br>#define WFS\_CMD\_CDM\_RETRACT (CDM\_SERVICE\_OFFSET + 5)  $\verb|WFS_CMD_CDM_REJECT \hspace{1.5cm} (CDM_SERVICE_OFFSET + 4)\n \hspace{1.5cm} (CDM_SERVICE_OFFSET + 5)$ #define WFS\_CMD\_CDM\_RETRACT (CDM\_SERVICE\_OFFSET + 5) (CDM\_SERVICE\_OFFSET + 6)<br>(CDM\_SERVICE\_OFFSET + 7) #define WFS\_CMD\_CDM\_OPEN\_SHUTTER (CDM\_SERVICE\_OFFSET + 7) #define WFS\_CMD\_CDM\_CLOSE\_SHUTTER (CDM\_SERVICE\_OFFSET + 8) #define WFS\_CMD\_CDM\_SET\_TELLER\_INFO (CDM\_SERVICE\_OFFSET + 9)<br>#define WFS\_CMD\_CDM\_SET\_CASH\_UNIT\_INFO (CDM\_SERVICE\_OFFSET + 10 #define WFS\_CMD\_CDM\_SET\_CASH\_UNIT\_INFO (CDM\_SERVICE\_OFFSET + 10) #define WFS\_CMD\_CDM\_START\_EXCHANGE (CDM\_SERVICE\_OFFSET + 11) #define WFS\_CMD\_CDM\_END\_EXCHANGE (CDM\_SERVICE\_OFFSET + 12) #define WFS\_CMD\_CDM\_OPEN\_SAFE\_DOOR (CDM\_SERVICE\_OFFSET + 13)<br>#define WFS\_CMD\_CDM\_CHECK\_VANDALISM (CDM\_SERVICE\_OFFSET + 14)<br>#define WFS\_CMD\_CDM\_CALIBRATE\_CASH\_UNIT (CDM\_SERVICE\_OFFSET + 15) WFS\_CMD\_CDM\_CHECK\_VANDALISM (CDM\_SERVICE\_OFFSET + 14)<br>WFS\_CMD\_CDM\_CALIBRATE\_CASH\_UNIT (CDM\_SERVICE\_OFFSET + 15) #define WFS\_CMD\_CDM\_CALIBRATE\_CASH\_UNIT<br>#define WFS\_CMD\_CDM\_SET\_TELLER\_POSITIONS #define WFS\_CMD\_CDM\_SET\_TELLER\_POSITIONS (CDM\_SERVICE\_OFFSET + 16)<br>#define WFS\_CMD\_CDM\_CASH\_IN\_START (CDM\_SERVICE\_OFFSET + 17) #define WFS\_CMD\_CDM\_CASH\_IN\_START (CDM\_SERVICE\_OFFSET + 17) #define WFS\_CMD\_CDM\_CASH\_IN\_END (CDM\_SERVICE\_OFFSET + 18)  $WFS_CMD_CDM_CASH_IN_ROLLBACK$ #define WFS\_CMD\_CDM\_SET\_MIXTABLE (CDM\_SERVICE\_OFFSET + 20) /\* CDM Messages \*/ #define WFS\_SRVE\_CDM\_SAFEDOOROPEN (CDM\_SERVICE\_OFFSET + 1) #define WFS\_SRVE\_CDM\_SAFEDOORCLOSED (CDM\_SERVICE\_OFFSET + 2) #define WFS\_USRE\_CDM\_CASHUNITTHRESHOLD (CDM\_SERVICE\_OFFSET + 3) #define WFS\_SRVE\_CDM\_CASHUNITINFOCHANGED (CDM\_SERVICE\_OFFSET + 4)<br>#define WFS\_SRVE\_CDM\_CASHUNITINFOCHANGED (CDM\_SERVICE\_OFFSET + 5)<br>#define WFS\_EXEE\_CDM\_DELAYEDDISPENSE (CDM\_SERVICE\_OFFSET + 6)  $WFS\_SRVE\_CDM\_TELLERINFOCHANGED$ WFS\_SKYE\_CDM\_DELAYEDDISPENSE (CDM\_SERVICE\_OFFSET + 6)

#### Page 37 CWA 13449-5:1998

#define WFS\_EXEE\_CDM\_STARTDISPENSE (CDM\_SERVICE\_OFFSET + 7)<br>#define WFS\_EXEE\_CDM\_CASHUNITERROR (CDM\_SERVICE\_OFFSET + 8)<br>#define WFS\_SRVE\_CDM\_BILLSTAKEN (CDM\_SERVICE\_OFFSET + 9) WFS\_EXEE\_CDM\_CASHUNITERROR (CDM\_SERVICE\_OFFSET + 8)<br>WFS\_SRVE\_CDM\_BILLSTAKEN (CDM\_SERVICE\_OFFSET + 9)<br>(CDM\_SERVICE\_OFFSET + 10) #define WFS\_SRVE\_CDM\_BILLSTAKEN (CDM\_SERVICE\_OFFSET + 9) #define WFS\_EXEE\_CDM\_PARTIALDISPENSE (CDM\_SERVICE\_OFFSET + 10) #define WFS\_EXEE\_CDM\_SUBDISPENSEOK (CDM\_SERVICE\_OFFSET + 11) #define WFS\_EXEE\_CDM\_INPUTREFUSE (CDM\_SERVICE\_OFFSET + 12) /\* values of WFSCDMSTATUS.fwDevice \*/ #define WFS\_CDM\_DEVONLINE WFS\_STAT\_DEVONLINE %THE WARD WARREN WEST WAS WESTER WARS WEST ALLOWED WARS STAT DEVELONE WAS STAT DEVELONED WARS STAT DEVELONED AT A SAME ROLL OF STAT DEVELONE ROLL OF STAT DEVELONED AT A SAME ROLL OF STAT DEVELONED AT A SAME ROLL OF STAT DE #define Mrs\_cDM\_DEVPOWEROFF Mrs\_crni\_DEVPOWEROFF<br>#define WFS\_CDM\_DEVPOWEROFF WFS\_STAT\_DEVPOWE<br>#define WFS\_CDM\_DEVBUSY WFS\_STAT\_DEVBUSY #define WFS\_CDM\_DEVBUSY WFS\_STAT\_DEVBUSY #define WFS\_CDM\_DEVNODEVICE WFS\_STAT\_DEVNODEVICE #define WFS\_CDM\_DEVHWERROR WFS\_STAT\_DEVHWERROR #define WFS\_CDM\_DEVUSERERROR WFS\_STAT\_DEVUSERERROR /\* values of WFSCDMSTATUS.fwSafeDoor \*/ #define WFS\_CDM\_DOORNOTSUPPORTED (1) #define WFS\_CDM\_DOOROPEN (2) #define WFS\_CDM\_DOORCLOSED (3) #define wrb\_cbn\_bookspook<br>#define WFS\_CDM\_DOORLOCKED (4)<br>#define WFS CDM\_DOORUNKNOWN (5) WFS CDM DOORUNKNOWN /\* values of WFSCDMSTATUS.fwDispenser \*/ #define WFS\_CDM\_DISPOK (0)<br>#define WFS CDM\_DISPCUSTATE (1) #define WFS\_CDM\_DISPCUSTATE (1) #define WFS\_CDM\_DISPCUSTOP (2) WFS\_CDM\_DISPCUUNKNOWN (3) /\* values of WFSCDMSTATUS.fwShutter \*/ #define WFS\_CDM\_SHTCLOSED (0) #define WFS\_CDM\_SHTOPEN (1) #define WFS\_CDM\_SHTJAMMED (2) #define WFS\_CDM\_SHTUNKNOWN (3) #define WFS\_CDM\_SHTNOTSUPPORTED (4) /\* values of WFSCDMSTATUS.fwOutputPosition \*/ #define WFS\_CDM\_CTEMPTY (0) #define WFS\_CDM\_CTNOTEMPTY (1) #define WFS\_CDM\_CTUNKNOWN (2) #define WFS\_CDM\_CTNOTSUPPORTED (3) /\* values of WFSCDMSTATUS.fwTransport \*/ #define WFS\_CDM\_TPOK (0) WFS\_CDM\_TPINOP (1) #define WFS\_CDM\_TPUNKNOWN (2) #define WIS\_CDM\_II CMANOMN<br>#define WFS CDM TPNOTSUPPORTED /\* values of WFSCDMSTATUS.fwIntermediateStacker \*/ #define WFS\_CDM\_ISEMPTY (0) #define WFS\_CDM\_ISNOTEMPTY (1)<br>#define WFS\_CDM\_ISUNKNOWN (2)  $WFS$ CDM\_ISUNKNOWN #define Mis\_com\_isomatom.<br>#define WFS\_CDM\_ISNOTSUPPORTED (3) /\* values of WFSCDMCAPS.fwType \*/ #define WFS\_CDM\_TYPEATSAFE (1)  $WFS\_CDM\_TYPEATMACHINE$ /\* values of WFSCDMCASHUNIT.usType \*/ #define WFS\_CDM\_TYPENA (1) WFS\_CDM\_TYPEREJECTCASSETTE (2) #define WFS\_CDM\_TYPEBILLCASSETTE (3) #define WFS\_CDM\_TYPECOINCYLINDER (4) #define WFS\_CDM\_TYPECOINDISPENSER (5) #define WFS\_CDM\_TYPERETRACTCASSETTE (6) #define WFS\_CDM\_TYPECOUPON (7)

#### Page 38 CWA 13449-5:1998

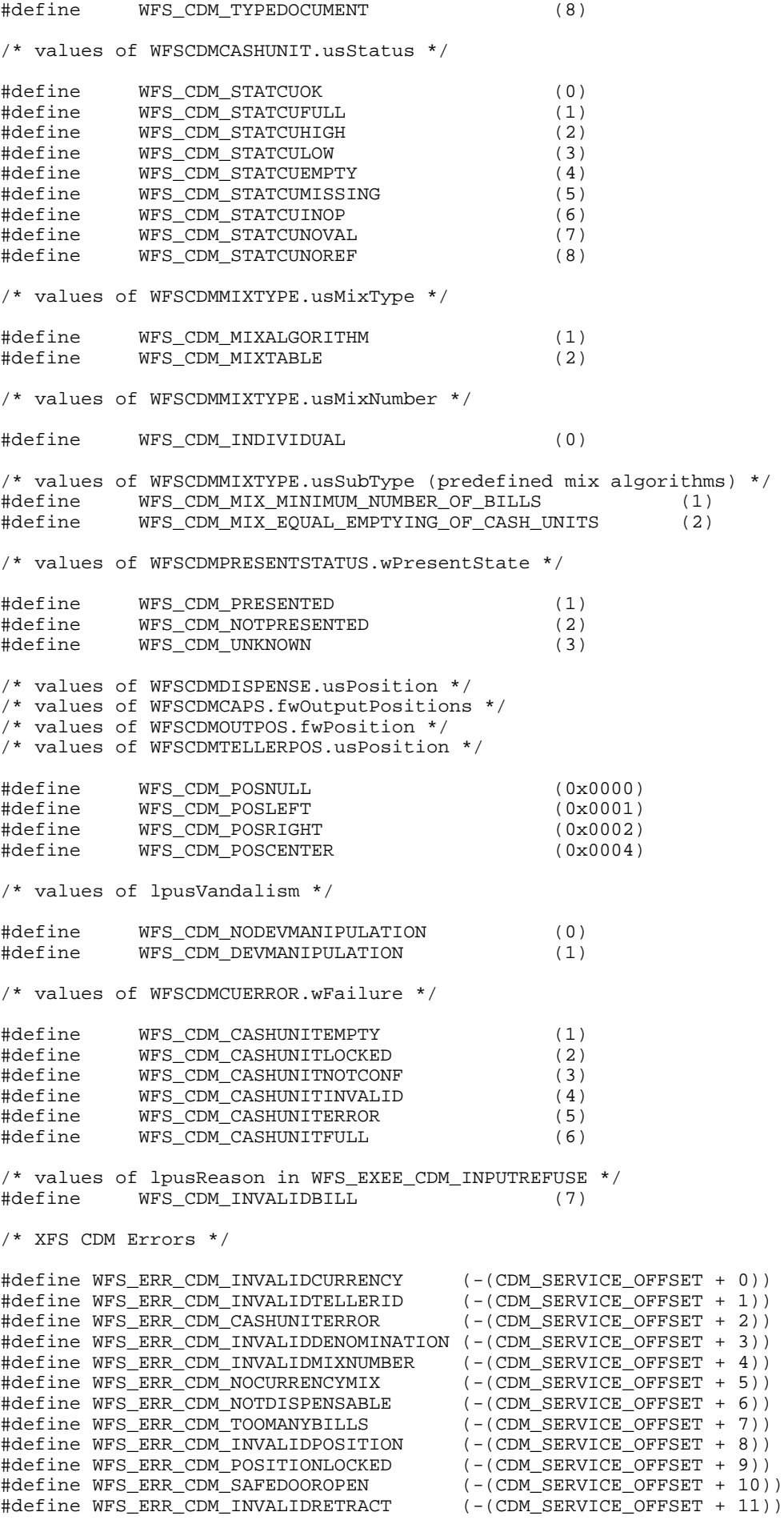

```
#define WFS_ERR_CDM_SHUTTERNOTOPEN (-(CDM_SERVICE_OFFSET + 12))<br>#define WFS_ERR_CDM_SHUTTEROPEN (-(CDM_SERVICE_OFFSET + 13))
#define WFS_ERR_CDM_SHUTTEROPEN (-(CDM_SERVICE_OFFSET + 13))
#define WFS_ERR_CDM_SHUTTERCLOSED (-(CDM_SERVICE_OFFSET + 14))
#define WFS_ERR_CDM_INVALIDCASHUNIT<br>#define WFS_ERR_CDM_NOBILLS
                                           (-(CDM_SERVICE_OFFSET + 16))<br>(-(CDM_SERVICE_OFFSET + 17))
#define WFS_ERR_CDM_EXCHANGEACTIVE (-(CDM_SERVICE_OFFSET + 17))
#define WFS_ERR_CDM_NOEXCHANGEACTIVE
#define WFS_ERR_CDM_SHUTTERNOTCLOSED (-(CDM_SERVICE_OFFSET + 19))
#define WFS_ERR_CDM_PRERRORNOBILLS
#define WFS_ERR_CDM_PRERRORBILLS (-(CDM_SERVICE_OFFSET + 21))
#define WFS_ERR_CDM_PRERRORUNKNOWN (-(CDM_SERVICE_OFFSET + 22))
#define WFS_ERR_CDM_BILLSTAKEN
#define WFS_ERR_CDM_TOOMANYCOINS (-(CDM_SERVICE_OFFSET + 24))
#define WFS ERR CDM CASHINACTIVE
#define WFS_ERR_CDM_NOCASHINSTARTED (-(CDM_SERVICE_OFFSET + 26))
#define WFS_ERR_CDM_INVALIDMIXTABLE
/*=================================================================*/
/* CDM Info Command Structures */
/*=================================================================*/
typedef struct _wfs_cdm_outpos
{
    WORD fwPosition;<br>word fwShutter;
    WORD fwShutter;<br>
WORD fwOutputPo
    WORD fwOutputPosition;<br>
WORD fwTransport;
                        fwrransport;} WFSCDMOUTPOS, * LPWFSCDMOUTPOS;
typedef struct _wfs_cdm_status
{
    WORD fwDevice;<br>
WORD fwSafeDoo
                      fwSafeDoor;
    WORD fwDispenser;<br>
WORD fwIntermedia
                     fwIntermediateStacker;
    LPWFSCDMOUTPOS * lppOutputPositions;<br>LPSTR lpszExtra;
                     lpszExtra;
} WFSCDMSTATUS, * LPWFSCDMSTATUS;
typedef struct _wfs_cdm_caps
{
    WORD wClass;<br>
WORD fwType;
    WORD fwType;<br>
WORD wMaxBil
    WORD WMaxBills;<br>
WAXCOins;
    WORD wMaxCoins;<br>BOOL bCompound;
                    bCompound;
    BOOL bShutter;
    BOOL bRetract;<br>BOOL bSafeDoor
    BOOL bSafeDoor;<br>BOOL bCoins;
BOOL bCoins;
BOOL bCylinders;
    BOOL bCashBox;
    BOOL bCashIn;<br>BOOL bRefill;
                     bRefill;BOOL bAutoDeposit;<br>BOOL bVandalCheck;
                    bVandalCheck;
     BOOL bIntermediateStacker;
    BOOL bBillsTakenSensor;<br>WORD fwOutputPositions:
    WORD fwOutputPositions;<br>
LPSTR lpssExtra;
                     lpszExtra;
} WFSCDMCAPS, * LPWFSCDMCAPS;
typedef struct _wfs_cdm_physicalcu
{
    LPSTR lpPhysicalPositionName;<br>
CHAR
CIDITIO
                    cUnitID[5];
    ULONG ulCount;<br>
USHORT usPStatu
                     usPStatus;
} WFSCDMPHCU, * LPWFSCDMPHCU;
typedef struct _wfs_cdm_cashunit
{
    USHORT usNumber;
```

```
Page 40
CWA 13449-5:1998
```

```
USHORT usType;<br>
CHAR
CUNILID
                cUnitID[5];
   CHAR cCurrencyID[3];
   ULONG ulValues;
ULONG ulInitialCount;
ULONG ulCount;
   ULONG ulMinimum;
   ULONG ulMaximum;<br>BOOL bAppLock;
BOOL bAppLock;
BOOL bDevLock;
USHORT usStatus;
   LPSTR lpPhysicalPositionName;
USHORT usNumPhysicalCUs;
 LPWFSCDMPHCU *lppPhysical;
} WFSCDMCASHUNIT, * LPWFSCDMCASHUNIT;
typedef struct _wfs_cdm_cu_info
{
   USHORT usTellerID;
   USHORT usCount;
    LPWFSCDMCASHUNIT *lppList;
} WFSCDMCUINFO, * LPWFSCDMCUINFO;
typedef struct _wfs_cdm_teller_info
\{ USHORT usTellerID;
   CHAR cCurrencyID[3];
} WFSCDMTELLERINFO, * LPWFSCDMTELLERINFO;
typedef struct _wfs_cdm_teller_totals
{
   USHORT usTellerID;<br>
CHAR
CCurrencyID
                 cCurrencyID[3];
   ULONG ulBills;
   ULONG ulCoins;<br>
ULONG ulCashIn
   ULONG ulCashIn;<br>ULONG ulCashBox
                 ulCashBox;
} WFSCDMTELLERTOTALS, * LPWFSCDMTELLERTOTALS;
typedef struct _wfs_cdm_teller_pos
{
   USHORT usTellerID;<br>
USHORT usPosition;
                 usPosition;
} WFSCDMTELLERPOS, * LPWFSCDMTELLERPOS;
typedef struct _wfs_cdm_currency_exp
{
   CHAR cCurrencyID[3];
   SHORT SExponent;
} WFSCDMCURRENCYEXP, * LPWFSCDMCURRENCYEXP;
typedef struct _wfs_cdm_mix_type
{
   USHORT usMixNumber;
   USHORT usMixType;
    USHORT usSubType;
                 lpszName;
} WFSCDMMIXTYPE, * LPWFSCDMMIXTYPE;
typedef struct _wfs_cdm_mix_row
{
   ULONG ulAmount;<br>
LPUSHORT lpusMixtu
                 lpusMixture;
} WFSCDMMIXROW, * LPWFSCDMMIXROW;
typedef struct _wfs_cdm_mix_table
{
   USHORT usMixNumber;
   LPSTR lpszName;
   USHORT usRows;<br>
USHORT usCols;
USHORT usCols;
LPULONG lpulMixHeader;
   LPWFSCDMMIXROW *lppMixRows;
} WFSCDMMIXTABLE, * LPWFSCDMMIXTABLE;
```

```
typedef struct _wfs_cdm_denomination
{
   CHAR cCurrencyID[3];
   ULONG ulAmount;<br>
USHORT usCount;
   USHORT usCount;<br>LPULONG lpulValu
                 lpulValues;
   ULONG ulCashBox;
} WFSCDMDENOMINATION, * LPWFSCDMDENOMINATION;
typedef struct _wfs_cdm_present_status
{
    LPWFSCDMDENOMINATION lpDenomination;
   WORD wPresentState;
    LPSTR lpszExtra;
} WFSCDMPRESENTSTATUS, * LPWFSCDMPRESENTSTATUS;
/*=================================================================*/
/* CDM Execute Command Structures */
/*=================================================================*/
typedef struct _wfs_cdm_denominate
{
   USHORT usTellerID;<br>
USHORT usMixNumber
USHORT usMixNumber;
 LPWFSCDMDENOMINATION lpDenomination;
} WFSCDMDENOMINATE, * LPWFSCDMDENOMINATE;
typedef struct _wfs_cdm_dispense
{
    USHORT usTellerID;
                        usMixNumber;
    USHORT usPosition;
BOOL bPresent;
 LPWFSCDMDENOMINATION lpDenomination;
} WFSCDMDISPENSE, * LPWFSCDMDISPENSE;
typedef struct _wfs_cdm_cashin
{
    USHORT usTellerID;
    LPWFSCDMDENOMINATION lpDenomination;
} WFSCDMCASHIN, * LPWFSCDMCASHIN;
typedef struct _wfs_cdm_start_ex
{
   USHORT usTellerID;<br>USHORT usCount;
    USHORT usCount;
                  lpusCUNumList;
} WFSCDMSTARTEX, * LPWFSCDMSTARTEX;
typedef struct _wfs_cdm_calibrate
{
   USHORT usNumber;
   USHORT usNumOfBills;
} WFSCDMCALIBRATE, * LPWFSCDMCALIBRATE;
/*=================================================================*/
/* CDM Message Structures */
/*=================================================================*/
typedef struct _wfs_cdm_cu_error
{
   WORD wFailure;
    LPWFSCDMCASHUNIT lpCashUnit;
} WFSCDMCUERROR, * LPWFSCDMCUERROR;
/* restore alignment */
#pragma pack (pop)
#ifdef __cplusplus
} /*extern "C"*/
#endif
```
Page 42 CWA 13449-5:1998

#endif /\* \_\_INC\_XFSCDM\_\_H \*/